# The Typed Racket Reference

Version 7.5

Sam Tobin-Hochstadt <samth@racket-lang.org>, Vincent St-Amour <stamourv@racket-lang.org>, Eric Dobson <endobson@racket-lang.org>, and Asumu Takikawa <asumu@racket-lang.org>

November 19, 2019

This manual describes the Typed Racket language, a sister language of Racket with a static type-checker. The types, special forms, and other tools provided by Typed Racket are documented here.

For a friendly introduction, see the companion manual *The Typed Racket Guide*. For technical details, refer to the "Bibliography".

# 1 Type Reference

Any

Any Racket value. All other types are subtypes of Any.

AnyValues

Any number of Racket values of any type.

Nothing

The empty type. No values inhabit this type, and any expression of this type will not evaluate to a value.

# 1.1 Base Types

# 1.1.1 Numeric Types

These types represent the hierarchy of numbers of Racket. The diagram below shows the relationships between the types in the hierarchy.

# Complex / Number

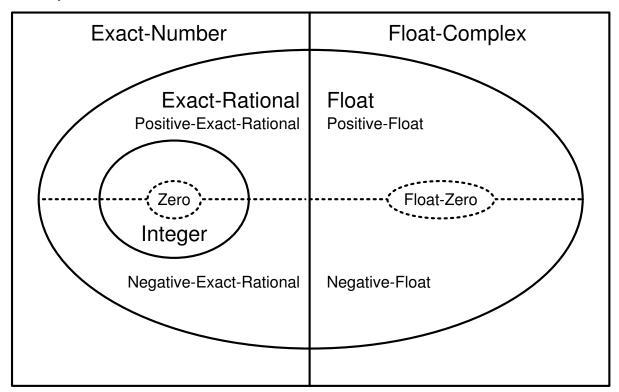

Exact-Rational U Float = Real

The regions with a solid border are *layers* of the numeric hierarchy corresponding to sets of numbers such as integers or rationals. Layers contained within another are subtypes of the layer containing them. For example, Exact-Rational is a subtype of Exact-Number.

The Real layer is also divided into positive and negative types (shown with a dotted line). The Integer layer is subdivided into several fixed-width integers types, detailed later in this section.

Number Complex

Number and Complex are synonyms. This is the most general numeric type, including all Racket numbers, both exact and inexact, including complex numbers.

Integer

Includes Racket's exact integers and corresponds to the exact-integer? predicate. This is

the most general type that is still valid for indexing and other operations that require integral values.

```
Float
Flonum
```

Includes Racket's double-precision (default) floating-point numbers and corresponds to the flonum? predicate. This type excludes single-precision floating-point numbers.

```
Single-Flonum
```

Includes Racket's single-precision floating-point numbers and corresponds to the single-flonum? predicate. This type excludes double-precision floating-point numbers.

```
Inexact-Real
```

Includes all of Racket's floating-point numbers, both single- and double-precision.

```
Exact-Rational
```

Includes Racket's exact rationals, which include fractions and exact integers.

```
Real
```

Includes all of Racket's real numbers, which include both exact rationals and all floating-point numbers. This is the most general type for which comparisons (e.g. <) are defined.

```
Exact-Number
Float-Complex
Single-Flonum-Complex
Inexact-Complex
Imaginary
Exact-Complex
Exact-Imaginary
Inexact-Imaginary
```

These types correspond to Racket's complex numbers.

```
Changed in version 1.7 of package typed-racket-lib: Added Imaginary, Inexact-Complex, Exact-Complex, Exact-Imaginary, Inexact-Imaginary.
```

The above types can be subdivided into more precise types if you want to enforce tighter constraints. Typed Racket provides types for the positive, negative, non-negative and non-positive subsets of the above types (where applicable).

Positive-Integer

Exact-Positive-Integer

Nonnegative-Integer

Exact-Nonnegative-Integer

Natural

Negative-Integer

Nonpositive-Integer

Zero

Positive-Float

Positive-Flonum

Nonnegative-Float

Nonnegative-Flonum

Negative-Float

Negative-Flonum

Nonpositive-Float

Nonpositive-Flonum

Float-Negative-Zero

Flonum-Negative-Zero

Float-Positive-Zero

Flonum-Positive-Zero

Float-Zero

Flonum-Zero

Float-Nan

Flonum-Nan

Positive-Single-Flonum

Nonnegative-Single-Flonum

Negative-Single-Flonum

Nonpositive-Single-Flonum

Single-Flonum-Negative-Zero

Single-Flonum-Positive-Zero

Single-Flonum-Zero

Single-Flonum-Nan

Positive-Inexact-Real

Nonnegative-Inexact-Real

Negative-Inexact-Real

Nonpositive-Inexact-Real

Inexact-Real-Negative-Zero

Inexact-Real-Positive-Zero

Inexact-Real-Zero

Inexact-Real-Nan

Positive-Exact-Rational

Nonnegative-Exact-Rational

Negative-Exact-Rational

Nonpositive-Exact-Rational

Positive-Real Nonnegative-Real Negative-Real Nonpositive-Real Real-Zero

Natural and Exact-Nonnegative-Integer are synonyms. So are the integer and exact-integer types, and the float and flonum types. Zero includes only the integer 0. Real-Zero includes exact 0 and all the floating-point zeroes.

These types are useful when enforcing that values have a specific sign. However, programs using them may require additional dynamic checks when the type-checker cannot guarantee that the sign constraints will be respected.

In addition to being divided by sign, integers are further subdivided into range-bounded types. The relationships between most of the range-bounded types are shown in this diagram:

# Integer

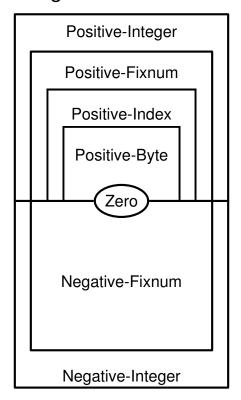

Like the previous diagram, types nested inside of another in the diagram are subtypes of its

containing types.

```
One
Byte
Positive-Byte
Index
Positive-Index
Fixnum
Positive-Fixnum
Nonnegative-Fixnum
Negative-Fixnum
```

One includes only the integer 1. Byte includes numbers from 0 to 255. Index is bounded by 0 and by the length of the longest possible Racket vector. Fixnum includes all numbers represented by Racket as machine integers. For the latter two families, the sets of values included in the types are architecture-dependent, but typechecking is architecture-independent.

These types are useful to enforce bounds on numeric values, but given the limited amount of closure properties these types offer, dynamic checks may be needed to check the desired bounds at runtime.

```
> 7
- : Integer [more precisely: Positive-Byte]
> 8.3
- : Flonum [more precisely: Positive-Float-No-NaN]
8.3
> (/ 8 3)
- : Exact-Rational [more precisely: Positive-Exact-Rational]
8/3
- : Integer [more precisely: Zero]
0
> -12
- : Integer [more precisely: Negative-Fixnum]
-12
> 3+4i
- : Exact-Number
3+4i
ExtFlonum
Positive-ExtFlonum
Nonnegative-ExtFlonum
```

Negative-ExtFlonum Nonpositive-ExtFlonum ExtFlonum-Negative-Zero ExtFlonum-Positive-Zero ExtFlonum-Zero ExtFlonum-Nan

80-bit extflonum types, for the values operated on by racket/extflonum exports. These are not part of the numeric tower.

# 1.1.2 Other Base Types

Boolean True False String Keyword Symbol Char Void Input-Port Output-Port Port Path Path-For-Some-System Regexp PRegexp Byte-Regexp Byte-PRegexp Bytes Namespace Namespace-Anchor Variable-Reference Null EOF Continuation-Mark-Set Undefined Module-Path Module-Path-Index Resolved-Module-Path Compiled-Module-Expression Compiled-Expression

Internal-Definition-Context

```
Pretty-Print-Style-Table
Special-Comment
Struct-Type-Property
Impersonator-Property
Read-Table
Bytes-Converter
Parameterization
Custodian
Inspector
Security-Guard
UDP-Socket
TCP-Listener
Logger
Log-Receiver
Log-Level
Thread
Thread-Group
Subprocess
Place
Place-Channel
Semaphore
FSemaphore
Will-Executor
Pseudo-Random-Generator
Environment-Variables
```

These types represent primitive Racket data.

```
> #t
- : Boolean [more precisely: True]
#t
> #f
- : False
#f
> "hello"
- : String
"hello"
> (current-input-port)
- : Input-Port
#<input-port:string>
> (current-output-port)
- : Output-Port
#<output-port:string>
```

```
> (string->path "/")
- : Path
#<path:/>
> #rx"a*b*"
- : Regexp
#rx"a*b*"
> #px"a*b*"
- : PRegexp
#px"a*b*"
> '#"bytes"
- : Bytes
#"bytes"
> (current-namespace)
- : Namespace
#<namespace>
> #\b
- : Char
#\b
> (thread (lambda () (add1 7)))
- : Thread
#<thread>
```

Path-String

The union of the Path and String types. Note that this does not match exactly what the predicate path-string? recognizes. For example, strings that contain the character #\nul have the type Path-String but path-string? returns #f for those strings. For a complete specification of which strings path-string? accepts, see its documentation.

# 1.2 Singleton Types

Some kinds of data are given singleton types by default. In particular, booleans, symbols, and keywords have types which consist only of the particular boolean, symbol, or keyword. These types are subtypes of Boolean, Symbol and Keyword, respectively.

```
> #t
- : Boolean [more precisely: True]
#t
> '#:foo
- : '#:foo
'#:foo
> 'bar
```

```
- : Symbol [more precisely: 'bar] 'bar
```

# 1.3 Containers

The following base types are parametric in their type arguments.

```
(Pairof s t)
```

is the pair containing s as the car and t as the cdr

Examples:

```
> (cons 1 2)
- : (Pairof One Positive-Byte)
'(1 . 2)
> (cons 1 "one")
- : (Pairof One String)
'(1 . "one")

(Listof t)
```

Homogeneous lists of t

```
(List t ...)
```

is the type of the list with one element, in order, for each type provided to the List type constructor.

```
(List t ... trest ... bound)
```

is the type of a list with one element for each of the ts, plus a sequence of elements corresponding to trest, where bound must be an identifier denoting a type variable bound with ....

```
(List* t t1 ... s)
is equivalent to (Pairof t (List* t1 ... s)).
```

```
> (list 'a 'b 'c)
  - : (Listof (U 'a 'b 'c)) [more precisely: (List 'a 'b 'c)]
  '(a b c)
 > (plambda: (a ...) ([sym : Symbol] boxes : (Boxof a) ... a)
      (ann (cons sym boxes) (List Symbol (Boxof a) ... a)))
  - : (All (a ...)
        (-> Symbol (Boxof a) ... a (Pairof Symbol (List (Boxof a)
  ... a))))
 #procedure>
 > (map symbol->string (list 'a 'b 'c))
  - : (Listof String) [more precisely: (Pairof String (Listof
 String))]
  '("a" "b" "c")
(MListof t)
Homogeneous mutable lists of t.
(MPairof t u)
Mutable pairs of t and u.
MPairTop
is the type of a mutable pair with unknown element types and is the supertype of all mutable
pair types. This type typically appears in programs via the combination of occurrence typing
and mpair?.
Example:
 > (lambda: ([x : Any]) (if (mpair? x) x (error "not an mpair!")))
  - : (-> Any MPairTop)
 #procedure>
(Boxof t)
A box of t
Example:
 > (box "hello world")
  - : (Boxof String)
  '#&"hello world"
```

## ВохТор

is the type of a box with an unknown element type and is the supertype of all box types. Only read-only box operations (e.g. unbox) are allowed on values of this type. This type typically appears in programs via the combination of occurrence typing and box?.

# Example:

Added in version 1.9 of package typed-racket-lib.

```
(Mutable-Vectorof t)
```

Homogeneous mutable vectors of t.

Added in version 1.9 of package typed-racket-lib.

```
(Vector t ...)
```

is the type of a mutable or immutable vector with one element, in order, for each type provided to the Vector type constructor.

### Example:

```
> (ann (vector 1 'A) (Vector Fixnum 'A))
- : (U (Immutable-Vector Fixnum 'A) (Mutable-Vector Fixnum 'A))
'#(1 A)

(Immutable-Vector t ...)
similar to (Vector t ...), but for immutable vectors.
```

```
> (vector-immutable 1 2 3)
  - : (U (Immutable-Vector One Positive-Byte Positive-Byte)
         (Mutable-Vector One Positive-Byte Positive-Byte)) [more
 precisely: (Immutable-Vector One Positive-Byte Positive-Byte)]
  '#(1 2 3)
Added in version 1.9 of package typed-racket-lib.
(Mutable-Vector t ...)
similar to (Vector t ...), but for mutable vectors.
Example:
 > (vector 1 2 3)
  - : (U (Immutable-Vector Integer Integer Integer)
         (Mutable-Vector Integer Integer Integer)) [more precisely:
  (Mutable-Vector Integer Integer Integer)]
  '#(1 2 3)
Added in version 1.9 of package typed-racket-lib.
FlVector
An flyector.
Example:
 > (flvector 1.0 2.0 3.0)
  - : FlVector
  (flvector 1.0 2.0 3.0)
ExtFlVector
An extflvector.
Example:
 > (extflvector 1.0t0 2.0t0 3.0t0)
  - : ExtFlVector
  #<extflvector>
```

# FxVector

An fxvector.

## Example:

```
> (fxvector 1 2 3)
- : FxVector
(fxvector 1 2 3)
```

# VectorTop

is the type of a vector with unknown length and element types and is the supertype of all vector types. Only read-only vector operations (e.g. vector-ref) are allowed on values of this type. This type typically appears in programs via the combination of occurrence typing and vector?.

## Example:

```
> (lambda: ([x : Any]) (if (vector? x) x (error "not a vector!")))
- : (-> Any VectorTop)
#procedure>
```

# Mutable-VectorTop

is the type of a mutable vector with unknown length and element types.

```
(HashTable k v)
```

is the type of a mutable or immutable hash table with key type k and value type v.

## Example:

```
> (make-hash '((a . 1) (b . 2)))
- : (HashTable Symbol Integer) [more precisely: (Mutable-HashTable Symbol Integer)]
'#hash((a . 1) (b . 2))

(Immutable-HashTable k v)
```

The type of an immutable hash table with key type k and value type v.

```
> #hash((a . 1) (b . 2))
- : (HashTable Symbol Integer) [more precisely: (Immutable-
HashTable Symbol Integer)]
'#hash((a . 1) (b . 2))
```

Added in version 1.8 of package typed-racket-lib.

```
(Mutable-HashTable k v)
```

The type of a mutable hash table that holds keys strongly (see §16.1 "Weak Boxes") with key type k and value type v.

#### Example:

```
> (make-hash '((a . 1) (b . 2)))
- : (HashTable Symbol Integer) [more precisely: (Mutable-HashTable Symbol Integer)]
'#hash((a . 1) (b . 2))
```

Added in version 1.8 of package typed-racket-lib.

```
(Weak-HashTable k v)
```

The type of a mutable hash table that holds keys weakly with key type k and value type v.

#### Example:

```
> (make-weak-hash '((a . 1) (b . 2)))
- : (HashTable Symbol Integer) [more precisely: (Weak-HashTable Symbol Integer)]
'#hash((b . 2) (a . 1))
```

Added in version 1.8 of package typed-racket-lib.

### HashTableTop

is the type of a hash table with unknown key and value types and is the supertype of all hash table types. Only read-only hash table operations (e.g. hash-ref) are allowed on values of this type. This type typically appears in programs via the combination of occurrence typing and hash?.

```
> (lambda: ([x : Any]) (if (hash? x) x (error "not a hash
table!")))
- : (-> Any HashTableTop)
##procedure>
```

## Mutable-HashTableTop

is the type of a mutable hash table that holds keys strongly with unknown key and value types.

```
Weak-HashTableTop
```

is the type of a mutable hash table that holds keys weakly with unknown key and value types.

```
(Setof t)
```

is the type of a hash set of t. This includes custom hash sets, but not mutable hash set or sets that are implemented using gen: set.

## Example:

```
> (set 0 1 2 3)
- : (Setof Byte)
(set 1 3 0 2)
```

### Example:

```
> (seteq 0 1 2 3)
- : (Setof Byte)
(seteq 0 1 2 3)

(Channel of t)
```

A channel on which only ts can be sent.

# Example:

```
> (ann (make-channel) (Channelof Symbol))
- : (Channelof Symbol)
#<channel>
```

# ChannelTop

is the type of a channel with unknown message type and is the supertype of all channel types. This type typically appears in programs via the combination of occurrence typing and channel?.

```
> (lambda: ([x : Any]) (if (channel? x) x (error "not a
  channel!")))
- : (-> Any ChannelTop)
###(Async-Channelof t)
```

An asynchronous channel on which only ts can be sent.

### Examples:

```
> (require typed/racket/async-channel)
> (ann (make-async-channel) (Async-Channelof Symbol))
- : (Async-Channelof Symbol)
#<async-channel>
```

Added in version 1.1 of package typed-racket-lib.

```
Async-ChannelTop
```

is the type of an asynchronous channel with unknown message type and is the supertype of all asynchronous channel types. This type typically appears in programs via the combination of occurrence typing and async-channel?.

### Examples:

```
> (require typed/racket/async-channel)
> (lambda: ([x : Any]) (if (async-channel? x) x (error "not an
async-channel!")))
- : (-> Any Async-ChannelTop)
##procedure>
```

Added in version 1.1 of package typed-racket-lib.

```
(Parameterof t) (Parameterof s t)
```

A parameter of t. If two type arguments are supplied, the first is the type the parameter accepts, and the second is the type returned.

```
> current-input-port
- : (Parameter of Input-Port)
```

```
#procedure:current-input-port>
 > current-directory
 - : (Parameter of Path-String Path)
 #current-directory>
(Promise t)
A promise of t.
Example:
 > (delay 3)
 - : (Promise Positive-Byte)
 #promise:eval:52:0>
(Futureof t)
```

A future which produce a value of type t when touched.

```
(Sequenceof t t ...)
```

A sequence that produces (Values t t ...) on each iteration. E.g., (Sequence of String) is a sequence of strings, (Sequenceof Number String) is a sequence which produces two values—a number and a string—on each iteration, etc.

# SequenceTop

is the type of a sequence with unknown element type and is the supertype of all sequences. This type typically appears in programs via the combination of ocurrence typing ang sequence?.

## Example:

```
> (lambda: ([x : Any]) (if (sequence? x) x (error "not a
sequence!")))
- : (-> Any SequenceTop)
#procedure>
```

Added in version 1.10 of package typed-racket-lib.

```
(Custodian-Boxof t)
```

A custodian box of t.

```
(Thread-Cellof t)
```

A thread cell of t.

```
Thread-CellTop
```

is the type of a thread cell with unknown element type and is the supertype of all thread cell types. This type typically appears in programs via the combination of occurrence typing and thread-cell?.

## Example:

```
> (lambda: ([x : Any]) (if (thread-cell? x) x (error "not a thread
cell!")))
- : (-> Any Thread-CellTop)
###cedure>
```

The type for a weak box whose value is of type t.

## Examples:

```
> (make-weak-box 5)
- : (Weak-Boxof Integer)
#<weak-box>
> (weak-box-value (make-weak-box 5))
- : (U False Integer)
5
```

# Weak-BoxTop

is the type of a weak box with an unknown element type and is the supertype of all weak box types. This type typically appears in programs via the combination of occurrence typing and weak-box?

An ephemeron whose value is of type t.

```
(Evtof t)
```

A synchronizable event whose synchronization result is of type t.

Examples:

```
> always-evt
- : (Rec x (Evtof x))
#<always-evt>
> (system-idle-evt)
- : (Evtof Void)
#<evt>
> (ann (thread (λ () (displayln "hello world"))) (Evtof Thread))
- : (Evtof Thread)
#<thread>
```

# 1.4 Syntax Objects

The following types represent syntax objects and their content.

```
(Syntaxof t)
```

A syntax object with content of type t. Applying syntax-e to a value of type (Syntaxof t) produces a value of type t.

```
Identifier
```

A syntax object containing a symbol. Equivalent to (Syntaxof Symbol).

```
Syntax
```

A syntax object containing only symbols, keywords, strings, characters, booleans, numbers, boxes containing Syntax, vectors of Syntax, or (possibly improper) lists of Syntax. Equivalent to (Syntaxof Syntax-E).

```
Syntax-E
```

The content of syntax objects of type Syntax. Applying syntax-e to a value of type Syntax produces a value of type Syntax-E.

```
(Sexpof t)
```

The recursive union of t with symbols, keywords, strings, characters, booleans, numbers, boxes, vectors, and (possibly improper) lists.

```
Sexp
```

Applying syntax->datum to a value of type Syntax produces a value of type Sexp. Equivalent to (Sexpof Nothing).

Datum

Applying datum->syntax to a value of type Datum produces a value of type Syntax. Equivalent to (Sexpof Syntax).

## 1.5 Control

The following types represent prompt tags and keys for continuation marks for use with delimited continuation functions and continuation mark functions.

```
(Prompt-Tagof s t)
```

A prompt tag to be used in a continuation prompt whose body produces the type s and whose handler has the type t. The type t must be a function type.

The domain of t determines the type of the values that can be aborted, using abort-current-continuation, to a prompt with this prompt tag.

## Example:

```
> (make-continuation-prompt-tag 'prompt-tag)
- : (Prompt-Tagof Any Any)
#<continuation-prompt-tag:prompt-tag>
```

```
Prompt-TagTop
```

is the type of a prompt tag with unknown body and handler types and is the supertype of all prompt tag types. This type typically appears in programs via the combination of occurrence typing and continuation-prompt-tag?.

```
> (lambda: ([x : Any]) (if (continuation-prompt-
tag? x) x (error "not a prompt tag!")))
hello world
- : (-> Any Prompt-TagTop)
```

```
#procedure>
```

```
(Continuation-Mark-Keyof t)
```

A continuation mark key that is used for continuation mark operations such as with-continuation-mark and continuation-mark-set->list. The type t represents the type of the data that is stored in the continuation mark with this key.

### Example:

```
> (make-continuation-mark-key 'mark-key)
- : (Continuation-Mark-Keyof Any)
#<continuation-mark-key>
```

## Continuation-Mark-KeyTop

is the type of a continuation mark key with unknown element type and is the supertype of all continuation mark key types. This type typically appears in programs via the combination of occurrence typing and continuation-mark-key?.

### Example:

```
> (lambda: ([x : Any]) (if (continuation-mark-
key? x) x (error "not a mark key!")))
- : (-> Any Continuation-Mark-KeyTop)
#procedure>
```

# **1.6 Other Type Constructors**

```
(-> dom ... rng opt-proposition)
(-> dom ... rest * rng)
(-> dom ... rest ooo bound rng)
(dom ... -> rng opt-proposition)
(dom ... rest * -> rng)
(dom ... rest ooo bound -> rng)
```

```
000 = ...
           dom = type
               mandatory-kw
                opt-kw
           rng = type
               (Values type ...)
  mandatory-kw = keyword type
        opt-kw = [keyword type]
opt-proposition =
               | : type
               | : pos-proposition
                   neg-proposition
                   object
pos-proposition =
               #:+ proposition ...
neg-proposition =
               #:- proposition ...
        object =
               #:object index
   proposition = Top
               Bot
                type
                (! type)
                (type @ path-elem ... index)
                (! type @ path-elem ... index)
               (and proposition ...)
                (or proposition ...)
               | (implies proposition ...)
     path-elem = car
               cdr
         index = positive-integer
               (positive-integer positive-integer)
                identifier
```

The type of functions from the (possibly-empty) sequence dom . . . . to the rng type.

## Examples:

```
> (λ ([x : Number]) x)
- : (-> Number Number)
#procedure>
> (λ () 'hello)
- : (-> 'hello)
##cedure>
```

The second form specifies a uniform rest argument of type rest, and the third form specifies a non-uniform rest argument of type rest with bound bound. The bound refers to the type variable that is in scope within the rest argument type.

## Examples:

In the third form, the ... introduced by ooo is literal, and bound must be an identifier denoting a type variable.

The *doms* can include both mandatory and optional keyword arguments. Mandatory keyword arguments are a pair of keyword and type, while optional arguments are surrounded by a pair of parentheses.

When *opt-proposition* is provided, it specifies the *proposition* for the function type (for an introduction to propositions in Typed Racket, see §5.2 "Propositions and Predicates"). For almost all use cases, only the simplest form of propositions, with a single type after a :, are necessary:

#### Example:

```
> string?
- : (-> Any Boolean : String)
##procedure:string?>
```

The proposition specifies that when (string? x) evaluates to a true value for a conditional branch, the variable x in that branch can be assumed to have type String. Likewise, if the expression evaluates to #f in a branch, the variable *does not* have type String.

In some cases, asymmetric type information is useful in the propositions. For example, the **filter** function's first argument is specified with only a positive proposition:

### Example:

The use of #:+ indicates that when the function applied to a variable evaluates to a true value, the given type can be assumed for the variable. However, the type-checker gains no information in branches in which the result is #f.

Conversely, #: - specifies that a function provides information for the false branch of a conditional.

The other proposition cases are rarely needed, but the grammar documents them for completeness. They correspond to logical operations on the propositions.

The type of functions can also be specified with an *infix* -> which comes immediately before the *rng* type. The fourth through sixth forms match the first three cases, but with the infix style of arrow.

```
> (: add2 (Number -> Number))
> (define (add2 n) (+ n 2))
```

Constructs the type of functions with optional or rest arguments. The first list of mandatory-doms correspond to mandatory argument types. The list optional-doms, if provided, specifies the optional argument types.

## Examples:

If provided, the #:rest type specifies the type of elements in the rest argument list.

### Examples:

A #:rest-star (type ...) specifies the rest list is a sequence of types which occurs 0 or more times (i.e. the Kleene closure of the sequence).

```
> (: print-name+ages (->* () #:rest-star (String Natural) Void))
> (define (print-name+ages . names+ages)
      (let loop ([names+ages : (Rec x (U Null (List* String Natural x))) names+ages])
      (when (pair? names+ages)
```

Both the mandatory and optional argument lists may contain keywords paired with types.

#### Examples:

```
> (: kw-f (->* (#:x Integer) (#:y Integer) Integer))
> (define (kw-f #:x x #:y [y 0]) (+ x y))
```

The syntax for this type constructor matches the syntax of the ->\* contract combinator, but with types instead of contracts.

```
Top
Bot
```

These are propositions that can be used with ->. Top is the propositions with no information. Bot is the propositions which means the result cannot happen.

## Procedure

is the supertype of all function types. The Procedure type corresponds to values that satisfy the procedure? predicate. Because this type encodes *only* the fact that the value is a procedure, and *not* its argument types or even arity, the type-checker cannot allow values of this type to be applied.

For the types of functions with known arity and argument types, see the -> type constructor.

```
> (: my-list Procedure)
> (define my-list list)
> (my-list "zwiebelkuchen" "socca")
eval:91:0: Type Checker: cannot apply a function with
unknown arity;
```

```
function 'my-list' has type Procedure which cannot be
  applied
    in: "socca"
(U t ...)
is the union of the types t \dots
Example:
  > (\lambda ([x : Real]) (if (> 0 x) "yes" 'no))
  - : (-> Real (U 'no String))
  #procedure>
(∩ t ...)
is the intersection of the types t ....
Example:
  > ((\lambda #:forall (A) ([x : (\cap Symbol A)]) x) 'foo)
  - : Symbol [more precisely: 'foo]
  'foo
(case-> fun-ty ...)
is a function that behaves like all of the fun-tys, considered in order from first to last. The
fun-tys must all be non-dependent function types (i.e. no preconditions or dependencies
between arguments are currently allowed).
Example:
  > (: add-map : (case->
                      [(Listof Integer) -> (Listof Integer)]
                      [(Listof Integer) (Listof Integer) -> (Listof Integer)]))
For the definition of add-map look into case-lambda:.
(t t1 t2 ...)
is the instantiation of the parametric type t at types t1 t2 ...
 (All (a \ldots) t)
 (All (a ... a ooo) t)
```

is a parameterization of type t, with type variables a .... If t is a function type constructed with infix  $\rightarrow$ , the outer pair of parentheses around the function type may be omitted.

### Examples:

is the type of a sequence of multiple values, with types t . . . . This can only appear as the return type of a function.

#### Example:

```
> (values 1 2 3)
- : (values Integer Integer Integer) [more precisely: (Values One
Positive-Byte Positive-Byte)]
1
2
3
```

Note that a type variable cannot be instantiated with a (Values  $\dots$ ) type. For example, the type (All (A) (-> A)) describes a thunk that returns exactly one value.

v

where v is a number, boolean or string, is the singleton type containing only that value

```
(quote val)
```

where val is a Racket value, is the singleton type containing only that value

i

where i is an identifier can be a reference to a type name or a type variable

```
(Rec n t)
```

is a recursive type where n is bound to the recursive type in the body t

### Examples:

```
> (define-type IntList (Rec List (Pair Integer (U List Null))))
> (define-type (List A) (Rec List (Pair A (U List Null))))

(Struct st)
```

is a type which is a supertype of all instances of the potentially-polymorphic structure type st. Note that structure accessors for st will not accept (Struct st) as an argument.

```
(Struct-Type st)
```

is a type for the structure type descriptor value for the structure type st. Values of this type are used with reflective operations such as struct-type-info.

```
> struct:arity-at-least
- : (StructType arity-at-least)
#<struct-type:arity-at-least>
> (struct-type-info struct:arity-at-least)
- : (values
     Symbol
     Integer
     Integer
     (-> arity-at-least Nonnegative-Integer Any)
     (-> arity-at-least Nonnegative-Integer Nothing Void)
     (Listof Nonnegative-Integer)
     (U False Struct-TypeTop)
     Boolean)
[more precisely: (values
                  Symbol
                  Nonnegative-Integer
                  Nonnegative-Integer
                  (-> arity-at-least Nonnegative-Integer Any)
                  (-> arity-at-least Nonnegative-Integer Nothing
Void)
                  (Listof Nonnegative-Integer)
                  (U False Struct-TypeTop)
                  Boolean)]
```

```
'arity-at-least
1
0
#procedure:arity-at-least-ref>
#procedure:arity-at-least-set!>
'(0)
#f
#f
#f
#f
```

is the supertype of all types for structure type descriptor values. The corresponding structure type is unknown for values of this top type.

## Example:

```
> (struct-info (arity-at-least 0))
- : (values (U False Struct-TypeTop) Boolean)
#<struct-type:arity-at-least>
#f

(Prefab key type ...)
```

Describes a prefab structure with the given (implicitly quoted) *prefab key key* and specified field types.

Prefabs are more-or-less tagged polymorphic tuples which can be directly serialized and whose fields can be accessed by anyone. Subtyping is covariant for immutable fields and invariant for mutable fields.

When a prefab struct is defined with struct the struct name is bound at the type-level to the Prefab type with the corresponding key and field types and the constructor expects types corresponding to those declared for each field. The defined predicate, however, only tests whether a value is a prefab structure with the same key and number of fields, but does not inspect the fields' values.

```
> (struct person ([name : String]) #:prefab)
> person
- : (-> String person)
#<procedure:person>
> person?
- : (-> Any Boolean : (Prefab person Any))
#<procedure:person?>
```

```
> person-name
- : (All (x) (case-> (-> (Prefab person x) x) (-> (Prefab person
Any) Any)))
#procedure:person-name>
> (person "Jim")
- : person
'#s(person "Jim")
> (ann '#s(person "Dwight") person)
- : person
'#s(person "Dwight")
> (ann '#s(person "Pam") (Prefab person String))
- : person
'#s(person "Pam")
> (ann '#s(person "Michael") (Prefab person Any))
- : (Prefab person Any)
'#s(person "Michael")
> (person 'Toby)
eval:112:0: Type Checker: type mismatch
  expected: String
  given: 'Toby
  in: Toby
> (ann #s(person Toby) (Prefab person String))
eval:113:0: Type Checker: type mismatch
  expected: person
  given: (Prefab person 'Toby)
  in: String
> (ann '#s(person Toby) (Prefab person Symbol))
- : (Prefab person Symbol)
'#s(person Toby)
> (person? '#s(person "Michael"))
- : Boolean [more precisely: True]
> (person? '#s(person Toby))
- : Boolean [more precisely: True]
> (struct employee person ([schrute-bucks : Natural]) #:prefab)
> (employee "Oscar" 10000)
- : employee
'#s((employee person 1) "Oscar" 10000)
                                             "Oscar" 10000) employee)
> (ann '#s((employee person 1)
- : employee
'#s((employee person 1) "Oscar" 10000)
> (ann '#s((employee person 1)
                                             "Oscar" 10000)
       (Prefab (employee person 1) String Natural))
- : employee
'#s((employee person 1) "Oscar" 10000)
```

```
> (person? '#s((employee person 1)
                                                 "Oscar" 10000))
- : Boolean [more precisely: True]
#t
> (employee? '#s((employee person 1)
                                                   "Oscar" 10000))
- : Boolean [more precisely: True]
#t
> (employee 'Toby -1)
eval:123:0: Type Checker: type mismatch
  expected: String
  given: 'Toby
 in: -1
> (ann '#s((employee person 1)
                                            Toby -1)
       (Prefab (employee person 1) Symbol Integer))
- : (Prefab (employee person 1) Symbol Integer)
'#s((employee person 1) Toby -1)
> (person? '#s((employee person 1)
                                                 Toby -1)
- : Boolean [more precisely: True]
> (employee? '#s((employee person 1)
                                                   Toby -1))
- : Boolean [more precisely: True]
```

## (PrefabTop key field-count)

Describes all prefab types with the (implicitly quoted) prefab-key key and field-count many fields.

For immutable prefabs this is equivalent to (Prefab key Any ...) with field-count many occurrences of Any. For mutable prefabs, this describes a prefab that can be read from but not written to (since we do not know at what type other code may have the fields typed at).

```
#procedure:point-x>
> point-y
- : (All (a b)
      (case->
        (-> (Prefab (point #(0 1)) a b) b)
        (-> (PrefabTop (point #(0 1)) 2) Any)))
#procedure:point-y>
> point?
- : (-> Any Boolean : (PrefabTop (point #(0 1)) 2))
#procedure:point?>
> (define (maybe-read-x p)
    (if (point? p)
         (ann (point-x p) Any)
         'not-a-point))
> (define (read-some-x-num p)
  (if (point? p)
       (ann (point-x p) Number)
      -1))
eval:133:0: Type Checker: Polymorphic function `point-x'
could not be applied to arguments:
Types: (PrefabTop (point \#(0 1)) 2) \rightarrow Any
Arguments: (PrefabTop (point #(0 1)) 2)
Expected result: Number
  in: -1
```

Added in version 1.7 of package typed-racket-lib.

```
(Struct-Property ty)
```

Describes a property that can be attached to a structure type. The property value must match the type ty.

#### Example:

```
> (:print-type prop:input-port)
(Struct-Property (U Exact-Nonnegative-Integer Input-Port))
```

To annotate a new struct property, the type declaration of the property must come before its definition.

```
> (: prop:foo (Struct-Property (-> Self Number)))
> (: foo-pred (-> Any Boolean))
```

```
> (: foo-accessor (-> Any Any))
> (define-values (prop:foo foo-pred foo-accessor) (make-struct-
type-property 'foo))
```

Added in version 1.10 of package typed-racket-lib.

# Self

This type can only appear in a Struct-Property type. A struct property value is attached to an instance of a structure type; the Self type refers to this instance.

## Example:

```
> (:print-type prop:custom-write)
(Struct-Property (-> Self Output-Port (U Boolean One Zero) AnyVal-
ues))
```

Added in version 1.10 of package typed-racket-lib.

# Imp

This type can only appear in a Struct-Property type. An Imp value may be a structure subtype of the Self value, or another instance created by the same struct constructor.

## Example:

```
> (:print-type prop:equal+hash)
(Struct-Property
  (List
   (-> Self Imp (-> Any Any Boolean) Any)
   (-> Self (-> Any Integer) Integer)
   (-> Self (-> Any Integer) Integer)))
```

Added in version 1.10 of package typed-racket-lib.

Union

An alias for U.

Intersection

An alias for  $\cap$ .

```
An alias for ->.

case→

An alias for case->.

∀

An alias for All.

1.7 Other Types

(Option t)

Either t or #f

(Opaque t)
```

A type constructed using the #:opaque clause of require/typed.

# 2 Special Form Reference

Typed Racket provides a variety of special forms above and beyond those in Racket. They are used for annotating variables with types, creating new types, and annotating expressions.

#### 2.1 Binding Forms

loop, f, a, and var are names, type is a type. e is an expression and body is a block.

Local bindings, like let, each with associated types. In the second form, type0 is the type of the result of loop (and thus the result of the entire expression as well as the final expression in body). Type annotations are optional.

#### Examples:

```
> (: filter-even-loop (-> (Listof Natural) (Listof Natural)))
```

If polymorphic type variables are provided, they are bound in the type expressions for variable bindings.

#### Example:

```
> (let #:forall (A) ([x : A 0]) x)
- : Integer [more precisely: Zero]
0

(letrec (binding ...) . body)
(let* (binding ...) . body)
(let-values ([(var+type ...) e] ...) . body)
(letrec-values ([(var+type ...) e] ...) . body)
(let*-values ([(var+type ...) e] ...) . body)
```

Type-annotated versions of letrec, let\*, let-values, letrec-values, and let\*-values. As with let, type annotations are optional.

```
(let/cc \ v : t . body)
(let/ec \ v : t . body)
```

Type-annotated versions of let/cc and let/ec. As with let, the type annotation is optional.

#### 2.2 Anonymous Functions

```
(lambda maybe-tvars formals maybe-ret . body)
```

```
formals = (formal ...)
            | (formal ... rst)
    formal = var
            | [var default-expr]
            [var : type]
            [var : type default-expr]
            keyword var
            | keyword [var : type]
            keyword [var : type default-expr]
       rst = var
            | [var : type *]
            [var : type ooo bound]
maybe-tvars =
            #:forall (tvar ...)
            | #:∀ (tvar ...)
            | #:forall (tvar ... 000)
            | #:∀ (tvar ... ooo)
 maybe-ret =
           : type
```

Constructs an anonymous function like the lambda form from racket/base, but allows type annotations on the formal arguments. If a type annotation is left out, the formal will have the type Any.

#### Examples:

Type annotations may also be specified for keyword and optional arguments:

```
> (lambda ([x : String "foo"]) (string-append x "bar"))
- : (->* () (String) (String : (Top | Bot)))
```

```
###procedure>
> (lambda (#:x [x : String]) (string-append x "bar"))
- : (-> #:x String String)
##procedure:eval:13:0>
> (lambda (x #:y [y : Integer 0]) (add1 y))
- : (-> Any [#:y Integer] Integer)
##procedure:eval:14:0>
> (lambda ([x 'default]) x)
- : (->* () (Any) Any)
#procedure>
```

The lambda expression may also specify polymorphic type variables that are bound for the type expressions in the formals.

#### Examples:

```
> (lambda #:forall (A) ([x : A]) x)
- : (All (A) (-> A A))
#procedure>
> (lambda #:∀ (A) ([x : A]) x)
- : (All (A) (-> A A))
###cedure>
```

In addition, a type may optionally be specified for the rest argument with either a uniform type or using a polymorphic type. In the former case, the rest argument is given the type (Listof type) where type is the provided type annotation.

#### Examples:

```
> (lambda (x . rst) rst)
- : (-> Any Any * (Listof Any))
##procedure>
> (lambda (x rst : Integer *) rst)
- : (-> Any Integer * (Listof Integer))
##procedure>
> (lambda #:forall (A ...) (x rst : A ... A) rst)
- : (All (A ...) (-> Any A ... A (List A ... A)))
##procedure>

(\lambda formals . body)
```

An alias for the same form using lambda.

```
[formals body] ...)
```

A function of multiple arities. The *formals* are identical to those accepted by the lambda form except that keyword and optional arguments are not allowed.

Polymorphic type variables, if provided, are bound in the type expressions in the formals.

Note that each formals must have a different arity.

Example:

```
> (define add-map
          (case-lambda
          [([lst : (Listof Integer)])
          (map add1 lst)]
        [([lst1 : (Listof Integer)]
          [lst2 : (Listof Integer)])
          (map + lst1 lst2)]))
```

To see how to declare a type for add-map, see the case-> type constructor.

#### 2.3 Loops

Like for from racket/base, but each *id* has the associated type *t*. Since the return type is always Void, annotating the return type of a for form is optional. Type annotations in clauses are optional for all for variants.

```
(for/list type-ann-maybe (for-clause ...) expr ...+)
(for/hash type-ann-maybe (for-clause ...) expr ...+)
(for/hasheq type-ann-maybe (for-clause ...) expr ...+)
(for/hasheqv type-ann-maybe (for-clause ...) expr ...+)
(for/vector type-ann-maybe (for-clause ...) expr ...+)
```

```
(for/or type-ann-maybe (for-clause ...) expr ...+)
(for/sum type-ann-maybe (for-clause ...) expr ...+)
(for/product type-ann-maybe (for-clause ...) expr ...+)
(for/set type-ann-maybe (for-clause ...) expr ...+)
(for*/list type-ann-maybe (for-clause ...) expr ...+)
(for*/hash type-ann-maybe (for-clause ...) expr ...+)
(for*/hasheq type-ann-maybe (for-clause ...) expr ...+)
(for*/vector type-ann-maybe (for-clause ...) expr ...+)
(for*/or type-ann-maybe (for-clause ...) expr ...+)
(for*/sum type-ann-maybe (for-clause ...) expr ...+)
(for*/sum type-ann-maybe (for-clause ...) expr ...+)
(for*/product type-ann-maybe (for-clause ...) expr ...+)
(for*/set type-ann-maybe (for-clause ...) expr ...+)
```

These behave like their non-annotated counterparts, with the exception that #:when clauses can only appear as the last for-clause. The return value of the entire form must be of type u. For example, a for/list form would be annotated with a Listof type. All annotations are optional.

```
(for/and type-ann-maybe (for-clause ...) expr ...+)
(for/first type-ann-maybe (for-clause ...) expr ...+)
(for/last type-ann-maybe (for-clause ...) expr ...+)
(for*/and type-ann-maybe (for-clause ...) expr ...+)
(for*/first type-ann-maybe (for-clause ...) expr ...+)
(for*/last type-ann-maybe (for-clause ...) expr ...+)
```

Like the above, except they are not yet supported by the typechecker.

```
(for/lists type-ann-maybe ([id : t] ...)
  (for-clause ...)
  expr ...+)
(for/fold type-ann-maybe ([id : t init-expr] ...)
  (for-clause ...)
  expr ...+)
```

These behave like their non-annotated counterparts. Unlike the above, #:when clauses can be used freely with these.

```
(for* void-ann-maybe (for-clause ...)
  expr ...+)
(for*/lists type-ann-maybe ([id : t] ...)
  (for-clause ...)
  expr ...+)
(for*/fold type-ann-maybe ([id : t init-expr] ...)
  (for-clause ...)
  expr ...+)
```

These behave like their non-annotated counterparts.

Like do from racket/base, but each id having the associated type t, and the final body expr having the type u. Type annotations are optional.

#### 2.4 Definitions

```
(define maybe-tvars v maybe-ann e)
(define maybe-tvars header maybe-ann . body)
    header = (function-name . formals)
           (header . formals)
   formals = (formal ...)
           (formal ... rst)
    formal = var
            [var default-expr]
            [var : type]
            | [var : type default-expr]
            keyword var
             keyword [var : type]
             keyword [var : type default-expr]
       rst = var
            [var : type *]
            [var : type ooo bound]
maybe-tvars =
            | #:forall (tvar ...)
             #:∀ (tvar ...)
             #:forall (tvar ... 000)
            | #:∀ (tvar ... ooo)
 maybe-ann =
           : type
```

Like define from racket/base, but allows optional type annotations for the variables.

The first form defines a variable v to the result of evaluating the expression e. The variable may have an optional type annotation.

#### Examples:

```
> (define foo "foo")
> (define bar : Integer 10)
```

If polymorphic type variables are provided, then they are bound for use in the type annotation.

#### Example:

```
> (define #:forall (A) mt-seq : (Sequenceof A) empty-sequence)
```

The second form allows the definition of functions with optional type annotations on any variables. If a return type annotation is provided, it is used to check the result of the function.

Like lambda, optional and keyword arguments are supported.

#### Examples:

The function definition form also allows curried function arguments with corresponding type annotations.

#### Examples:

```
> (define ((addx [x : Number]) [y : Number]) (+ x y))
> (define add2 (addx 2))
> (add2 5)
- : Number
7
```

Note that unlike define from racket/base, define does not bind functions with keyword arguments to static information about those functions.

#### 2.5 Structure Definitions

Defines a structure with the name name-id, where the fields f have types t, similar to the behavior of struct from racket/base. If type-id is specified, then it will be used for the name of the type associated with instances of the declared structure, otherwise name-id will be used for both. When parent is present, the structure is a substructure of parent.

#### Examples:

```
> (struct camelia-sinensis ([age : Integer]))
> (struct camelia-sinensis-assamica camelia-sinensis ())
```

When maybe-type-vars is present, the structure is polymorphic in the type variables v. If parent is also a polymorphic struct, then there must be at least as many type variables as in the parent type, and the parent type is instantiated with a prefix of the type variables matching the amount it needs.

#### Examples:

```
> (struct (X Y) 2-tuple ([first : X] [second : Y]))
> (struct (X Y Z) 3-tuple 2-tuple ([third : Z]))
```

Options provided have the same meaning as for the struct form from racket/base (with the exception of #:type-name, as described above).

A prefab structure type declaration will bind the given name-id or type-id to a Pre-fab type. Unlike the struct form from racket/base, a non-prefab structure type cannot extend a prefab structure type.

```
> (struct a-prefab ([x : String]) #:prefab)
> (:type a-prefab)
(Prefab a-prefab String)
> (struct not-allowed a-prefab ())
eval:36:0: Type Checker: Error in macro expansion -- parent
type not a valid structure name: a-prefab
in: ()
```

Changed in version 1.4 of package typed-racket-lib: Added the #:type-name option.

Legacy version of struct, corresponding to define-struct from racket/base.

Changed in version 1.4 of package typed-racket-lib: Added the #:type-name option.

Like define-struct, but defines a procedural structure. The procedure *e* is used as the value for prop:procedure, and must have type proc-t.

Changed in version 1.4 of package typed-racket-lib: Added the #:type-name option.

# 2.6 Names for Types

```
(define-type name t maybe-omit-def)
(define-type (name v ...) t maybe-omit-def)
```

```
maybe-omit-def = #:omit-define-syntaxes
|
```

The first form defines name as type, with the same meaning as t. The second form is equivalent to (define-type name (All  $(v \ldots) t)$ ). Type names may refer to other types defined in the same or enclosing scopes.

#### Examples:

```
> (define-type IntStr (U Integer String))
> (define-type (ListofPairs A) (Listof (Pair A A)))
```

If #:omit-define-syntaxes is specified, no definition of name is created. In this case, some other definition of name is necessary.

If the body of the type definition refers to itself, then the type definition is recursive. Recursion may also occur mutually, if a type refers to a chain of other types that eventually refers back to itself.

#### Examples:

```
> (define-type BT (U Number (Pair BT BT)))
> (let ()
     (define-type (Even A) (U Null (Pairof A (Odd A))))
     (define-type (Odd A) (Pairof A (Even A)))
     (: even-lst (Even Integer))
     (define even-lst '(1 2))
     even-lst)
- : (Even Integer)
'(1 2)
```

However, the recursive reference may not occur immediately inside the type:

```
> (define-type Foo Foo)
eval:41:0: Type Checker: Error in macro expansion -- parse
error in type;
recursive types are not allowed directly inside their
definition
    in: Foo
> (define-type Bar (U Bar False))
eval:42:0: Type Checker: Error in macro expansion -- parse
error in type;
```

```
recursive types are not allowed directly inside their definition in: False
```

## 2.7 Generating Predicates Automatically

```
(make-predicate t)
```

Evaluates to a predicate for the type t, with the type (Any -> Boolean : t). t may not contain function types, or types that may refer to mutable data such as (Vectorof Integer).

```
(define-predicate name t)
```

Equivalent to (define name (make-predicate t)).

#### 2.8 Type Annotation and Instantiation

```
(: v t)
(: v : t)
```

This declares that v has type t. The definition of v must appear after this declaration. This can be used anywhere a definition form may be used.

Examples:

```
> (: var1 Integer)
> (: var2 String)
```

The second form allows type annotations to elide one level of parentheses for function types.

Examples:

```
> (: var3 : -> Integer)
> (: var4 : String -> Integer)

(provide: [v t] ...)
```

This declares that the vs have the types t, and also provides all of the vs.

```
#{v : t}
```

This declares that the variable v has type t. This is legal only for binding occurrences of v.

If a dispatch macro on #\{ already exists in the current readtable, this syntax will be disabled.

```
(ann e t)
```

Ensure that e has type t, or some subtype. The entire expression has type t. This is legal only in expression contexts.

```
#{e :: t}
```

A reader abbreviation for (ann e t).

If a dispatch macro on #\{ already exists in the current readtable, this syntax will be disabled.

```
(cast e t)
```

The entire expression has the type t, while e may have any type. The value of the entire expression is the value returned by e, protected by a contract ensuring that it has type t. This is legal only in expression contexts.

#### Examples:

```
> (cast 3 Integer)
- : Integer
> (cast 3 String)
broke its own contract
  promised: string?
  produced: 3
  in: string?
  contract from: cast
  blaming: cast
   (assuming the contract is correct)
  at: eval:48.0
> (cast (lambda ([x : Any]) x) (String -> String))
- : (-> String String)
#procedure:val>
> ((cast (lambda ([x : Any]) x) (String -> String)) "hello")
- : String
"hello"
```

The value is actually protected with two contracts. The second contract checks the new type, but the first contract is put there to enforce the old type, to protect higher-order uses of the value.

Instantiate the type of e with types t ... or with the poly-dotted types t ... t ooo bound. e must have a polymorphic type that can be applied to the supplied number of type variables. For non-poly-dotted functions, however, fewer arguments can be provided and the omitted types default to Any. inst is legal only in expression contexts.

```
> (foldl (inst cons Integer Integer) null (list 1 2 3 4))
 - : (Listof Integer)
 '(4 3 2 1)
 > (: my-cons (All (A B) (-> A B (Pairof A B))))
 > (define my-cons cons)
 > (: foldl-list : (All (\alpha) (Listof \alpha) -> (Listof \alpha)))
 > (define (foldl-list lst)
      (foldl (inst my-cons \alpha (Listof \alpha)) null 1st))
 > (foldl-list (list "1" "2" "3" "4"))
 - : (Listof String)
  '("4" "3" "2" "1")
 > (: foldr-list : (All (\alpha) (Listof \alpha) -> Any))
 > (define (foldr-list lst)
      (foldr (inst my-cons \alpha) null lst))
 > (foldr-list (list "1" "2" "3" "4"))
 - : Anv
 '("1" "2" "3" "4")
 > (: my-values : (All (A B ...) (A B ... -> (values A B ... B))))
 > (define (my-values arg . args)
      (apply (inst values A B ... B) arg args))
(row-inst e row)
```

Instantiate the row-polymorphic type of e with row. This is legal only in expression contexts.

#### Examples:

A reader abbreviation for (inst e t ... t ooo bound).

# 2.9 Require

Here, m is a module spec, pred is an identifier naming a predicate, and maybe-renamed is an optionally-renamed identifier.

This form requires identifiers from the module m, giving them the specified types.

The first case requires maybe-renamed, giving it type t.

The second and third cases require the struct with name name-id and creates a new type with the name type-id, or name-id if no type-id is provided, with fields f ..., where each field has type t. The third case allows a parent structure type to be specified. The parent type must already be a structure type known to Typed Racket, either built-in or via require/typed. The structure predicate has the appropriate Typed Racket filter type so that it may be used as a predicate in if expressions in Typed Racket.

#### Examples:

The fourth case defines a new type t. pred, imported from module m, is a predicate for this type. The type is defined as precisely those values to which pred produces #t. pred must have type (Any -> Boolean). Opaque types must be required lexically before they are used.

The #:signature keyword registers the required signature in the signature environment. For more information on the use of signatures in Typed Racket see the documentation for typed/racket/unit.

In all cases, the identifiers are protected with contracts which enforce the specified types. If this contract fails, the module m is blamed.

Some types, notably the types of predicates such as number?, cannot be converted to contracts and raise a static error when used in a require/typed form. Here is an example of using case-> in require/typed.

file-or-directory-modify-seconds has some arguments which are optional, so we need to use case->.

```
Changed in version 1.4 of package typed-racket-lib: Added the #:type-name option.

Changed in version 1.6: Added syntax for struct type variables, only works in unsafe requires.

Changed in version 1.12: Added default type Any for omitted inst args.
```

```
(require/typed/provide m rt-clause ...)
```

Similar to require/typed, but also provides the imported identifiers. Uses outside of a module top-level raise an error.

#### 2.10 Other Forms

#### with-handlers

Identical to with-handlers from racket/base but provides additional annotations to assist the typechecker.

```
(default-continuation-prompt-tag)
  → (-> (Prompt-Tagof Any (Any -> Any)))
```

Identical to default-continuation-prompt-tag, but additionally protects the resulting prompt tag with a contract that wraps higher-order values, such as functions, that are communicated with that prompt tag. If the wrapped value is used in untyped code, a contract error will be raised.

#### Examples:

```
> (module typed typed/racket
      (provide do-abort)
      (: do-abort (-> Void))
      (define (do-abort)
         (abort-current-continuation
          ; typed, and thus contracted, prompt tag
          (default-continuation-prompt-tag)
          (\lambda: ([x : Integer]) (+ 1 x))))
 > (module untyped racket
      (require 'typed)
      (call-with-continuation-prompt
        (\lambda () (do-abort))
        (default-continuation-prompt-tag)
        ; the function cannot be passed an argument
        (\lambda (f) (f 3)))
 > (require 'untyped)
 default-continuation-prompt-tag: broke its own contract
    Attempted to use a higher-order value passed as 'Any' in
 untyped code: #procedure>
    in: the range of
        (-> (prompt-tag/c Any #:call/cc Any))
    contract from: untyped
    blaming: untyped
     (assuming the contract is correct)
(#%module-begin form ...)
```

Legal only in a module begin context. The #%module-begin form of typed/racket checks all the forms in the module, using the Typed Racket type checking rules. All provide

forms are rewritten to insert contracts where appropriate. Otherwise, the #%module-begin form of typed/racket behaves like #%module-begin from racket.

```
(#%top-interaction . form)
```

Performs type checking of forms entered at the read-eval-print loop. The #%top-interaction form also prints the type of *form* after type checking.

# 3 Libraries Provided With Typed Racket

The typed/racket language corresponds to the racket language—that is, any identifier provided by racket, such as modulo, is available by default in typed/racket.

```
#lang typed/racket
(modulo 12 2)
```

The typed/racket/base language corresponds to the racket/base language.

Some libraries have counterparts in the typed collection, which provide the same exports as the untyped versions. Such libraries include srfi/14, net/url, and many others.

Other libraries can be used with Typed Racket via require/typed.

The following libraries are included with Typed Racket in the typed collection:

#### Typed for typed/file/gif

```
(require typed/file/gif) package: typed-racket-more
GIF-Stream
```

Describe a GIF stream, as produced by gif-start and accepted by the other functions from file/gif.

```
GIF-Colormap
```

Type alias for a list of three-element (R,G,B) vectors representing an image.

# Typed for typed/file/md5

```
(require typed/file/md5)
package: typed-racket-lib
```

### Typed for typed/file/sha1

```
(require typed/file/sha1) package: typed-racket-lib
```

#### Typed for typed/file/tar

```
(require typed/file/tar) package: typed-racket-lib
```

# Typed for typed/framework

```
(require typed/framework) package: typed-racket-more
```

### Typed for typed/json

```
(require typed/json) package: typed-racket-more
```

Unlike the untyped json library, typed/json always uses 'null to represent the JSON "null" value. The functions exported by typed/json do not accept a #:null argument, and they are not sensitive to the current value of the json-null parameter. The json-null binding itself is not exported by typed/json.

```
JSExpr
```

Describes a jsexpr, where 'null is always used to represent the JSON "null" value.

#### Typed for typed/mred/mred

```
(require typed/mred/mred) package: typed-racket-more
```

#### Typed for typed/net/base64

```
(require typed/net/base64) package: typed-racket-more
```

## Typed for typed/net/cgi

```
(require typed/net/cgi) package: typed-racket-more
```

## Typed for typed/net/cookies

```
(require typed/net/cookies) package: typed-racket-more
```

## Typed for typed/net/cookies/common

Added in version 1.10 of package typed-racket-lib.

## Typed for typed/net/cookies/server

#### Cookie

Describes a server-side RFC 6265 HTTP cookie, as implemented by net/cookies/server.

Added in version 1.10 of package typed-racket-lib.

# Typed for typed/net/cookie

```
(require typed/net/cookie) package: typed-racket-more
```

**NOTE:** This library is deprecated; use typed/net/cookies, instead. This library is deprecated for the same reasons that net/cookie is deprecated.

#### Cookie

Describes an HTTP cookie as implemented by net/cookie, which is deprecated in favor of net/cookies.

# Typed for typed/net/dns

```
(require typed/net/dns) package: typed-racket-more
```

## Typed for typed/net/ftp

```
(require typed/net/ftp) package: typed-racket-more
```

FTP-Connection

Describes an open FTP connection.

## Typed for typed/net/gifwrite

```
(require typed/net/gifwrite) package: typed-racket-more
```

# Typed for typed/net/git-checkout

## Typed for typed/net/head

```
(require typed/net/head) package: typed-racket-more
```

## **Typed for typed/net/http-client**

```
(require typed/net/http-client)
     package: typed-racket-more
```

HTTP-Connection

Describes an HTTP connection, corresponding to http-conn?.

# Typed for typed/net/imap

```
(require typed/net/imap) package: typed-racket-more
```

IMAP-Connection

Describes an IMAP connection.

# Typed for typed/net/mime

```
(require typed/net/mime) package: typed-racket-more
```

## **Typed for typed/net/nntp**

```
(require typed/net/nntp)
package: typed-racket-more
```

## Typed for typed/net/pop3

```
(require typed/net/pop3)
package: typed-racket-more
```

### Typed for typed/net/qp

```
(require typed/net/qp) package: typed-racket-more
```

## Typed for typed/net/sendmail

```
(require typed/net/sendmail) package: typed-racket-more
```

## **Typed for typed/net/sendurl**

```
(require typed/net/sendurl) package: typed-racket-more
```

# Typed for typed/net/smtp

```
(require typed/net/smtp) package: typed-racket-more
```

## Typed for typed/net/uri-codec

```
(require typed/net/uri-codec)
     package: typed-racket-more
```

## Typed for typed/net/url-connect

```
(require typed/net/url-connect)
    package: typed-racket-more
```

### Typed for typed/net/url-structs

```
(require typed/net/url-structs)
     package: typed-racket-more
```

Path/Param

Describes the path/param struct from net/url-structs.

URI.

Describes an url struct from net/url-structs.

# Typed for typed/net/url

```
(require typed/net/url) package: typed-racket-more
```

In addition to defining the following types, this module also provides the HTTP-Connection type defined by typed/net/http-client, and the URL and Path/Param types from typed/net/url-structs.

```
URL-Exception
```

Describes exceptions raised by URL-related functions; corresponds to url-exception?.

#### PortT

Describes the functions head-pure-port, delete-pure-port, get-impure-port, head-impure-port, and delete-impure-port.

# PortT/Bytes

Like PortT, but describes the functions that make POST and PUT requests, which require an additional byte-string argument for POST or PUT data.

# Typed for typed/openssl

```
(require typed/openssl) package: typed-racket-more
SSL-Protocol
```

Describes an SSL protocol, defined as (U 'auto 'sslv2-or-v3 'sslv2 'sslv3 'tls 'tls11 'tls12).

```
SSL-Server-Context
SSL-Client-Context
```

Describes an OpenSSL server or client context.

```
SSL-Context
```

Supertype of OpenSSL server and client contexts.

```
SSL-Listener
```

Describes an SSL listener, as produced by ssl-listen.

```
SSL-Verify-Source
```

Describes a verification source usable by ssl-load-verify-source! and the ssl-default-verify-sources parameter.

# Typed for typed/openssl/md5

```
(require typed/openss1/md5)
package: typed-racket-more
```

## Typed for typed/openssl/sha1

```
(require typed/openssl/sha1)
package: typed-racket-more
```

#### Typed for typed/racket/async-channel

### Typed for typed/racket/date

```
(require typed/racket/date) package: typed-racket-lib
```

## Typed for typed/racket/draw

```
(require typed/racket/draw) package: typed-racket-more
```

## Typed for typed/racket/extflonum

## Typed for typed/racket/flonum

# Typed for typed/racket/gui

```
(require typed/racket/gui) package: typed-racket-more
```

## Typed for typed/racket/gui/no-check

# Typed for typed/racket/random

```
(require typed/racket/random)
     package: typed-racket-more
```

Added in version 1.5 of package typed-racket-lib.

# Typed for typed/racket/sandbox

```
(require typed/racket/sandbox)
          package: typed-racket-more
```

## Typed for typed/racket/snip

```
(require typed/racket/snip)
package: typed-racket-more
```

# Typed for typed/racket/system

```
(require typed/racket/system) package: typed-racket-lib
```

## Typed for typed/rackunit/docs-complete

# Typed for typed/rackunit/gui

```
(require typed/rackunit/gui) package: rackunit-typed
```

# Typed for typed/rackunit/text-ui

## Typed for typed/rackunit

```
(require typed/rackunit) package: rackunit-typed
```

# Typed for typed/srfi/14

```
(require typed/srfi/14) package: typed-racket-more
Char-Set
```

Describes a character set usable by the srfi/14 functions.

## Cursor

Describes a cursor for iterating over character sets.

## Typed for typed/srfi/19

```
(require typed/srfi/19) package: typed-racket-more
Time
Date
```

Describes an SRFI 19 time or date structure.

## Typed for typed/syntax/stx

```
(require typed/syntax/stx) package: typed-racket-more
```

# Typed for typed/web-server/configuration/responders

## Typed for typed/web-server/http

```
(require typed/web-server/http)
    package: typed-racket-more
```

Changed in version 1.10 of package typed-racket-lib: Updated to reflect web-server/http version 1.3. Changed in version 1.11: Updated to reflect web-server/http version 1.4.

### Typed for typed/db

```
(require typed/db) package: typed-racket-more
```

# Typed for typed/db/base

```
(require typed/db/base) package: typed-racket-more
```

#### Typed for typed/db/sqlite3

```
(require typed/db/sqlite3)
package: typed-racket-more
```

In some cases, these typed adapters may not contain all of exports of the original module, or their types may be more limited.

Other libraries included in the main distribution that are either written in Typed Racket or have adapter modules that are typed:

```
(require math) package: math-lib
(require plot) package: plot-gui-lib
```

## **Typed for typed/pict**

```
(require typed/pict) package: typed-racket-more
```

```
(require images/flomap) package: images-lib
```

#### Typed for typed/images/logos

```
(require typed/images/logos)
package: typed-racket-more
```

#### Typed for typed/images/icons

```
(require typed/images/icons)
package: typed-racket-more
```

#### Typed for typed/images/compile-time

## 3.1 Porting Untyped Modules to Typed Racket

To adapt a Racket library not included with Typed Racket, the following steps are required:

- Determine the data manipulated by the library, and how it will be represented in Typed Racket.
- Specify that data in Typed Racket, using require/typed and #:opaque and/or #:struct
- Use the data types to import the various functions and constants of the library.
- Provide all the relevant identifiers from the new adapter module.

For example, the following module adapts the untyped racket/bool library:

More substantial examples are available in the typed collection.

# 4 Typed Classes

**Warning**: the features described in this section are experimental and may not work correctly. Some of the features will change by the next release. In particular, typed-untyped interaction for classes will not be backwards compatible so do not rely on the current semantics.

Typed Racket provides support for object-oriented programming with the classes and objects provided by the racket/class library.

### 4.1 Special forms

```
(require typed/racket/class)
package: typed-racket-lib
```

The special forms below are provided by the typed/racket/class and typed/racket modules but not by typed/racket/base. The typed/racket/class module additional provides all other bindings from racket/class.

```
(class superclass-expr
  maybe-type-parameters
  class-clause ...)
```

```
class-clause = (inspect inspector-expr)
                      (init init-decl ...)
                       (init-field init-decl ...)
                      (init-rest id/type)
                      (field field-decl ...)
                       (inherit-field field-decl ...)
                       (public maybe-renamed/type ...)
                      (pubment maybe-renamed/type ...)
                      (override maybe-renamed/type ...)
                       (augment maybe-renamed/type ...)
                       (private id/type ...)
                       (inherit id ...)
                       method-definition
                       definition
                       expr
                       (begin class-clause ...)
maybe-type-parameters =
                      | #:forall (type-variable ...)
                     | #:∀ (type-variable ...)
           init-decl = id/type
                      [renamed]
                      [renamed : type-expr]
                      [maybe-renamed default-value-expr]
                      [maybe-renamed : type-expr default-value-expr]
          field-decl = (maybe-renamed default-value-expr)
                      (maybe-renamed : type-expr default-value-expr)
             id/type = id
                     [id : type-expr]
  maybe-renamed/type = maybe-renamed
                     [maybe-renamed : type-expr]
       maybe-renamed = id
                    renamed
             renamed = (internal-id external-id)
```

Produces a class with type annotations that allows Typed Racket to type-check the methods, fields, and other clauses in the class.

The meaning of the class clauses are the same as in the class form from the racket/class library with the exception of the additional optional type annotations. Additional class clause

forms from class that are not listed in the grammar above are not currently supported in Typed Racket.

#### Examples:

```
> (define fish%
    (class object%
      (init [size : Real])
      (: current-size Real)
      (define current-size size)
      (super-new)
      (: get-size (-> Real))
      (define/public (get-size)
        current-size)
      (: grow (Real -> Void))
      (define/public (grow amt)
        (set! current-size (+ amt current-size)))
      (: eat ((Object [get-size (-> Real)]) -> Void))
      (define/public (eat other-fish)
        (grow (send other-fish get-size)))))
> (define dory (new fish% [size 5.5]))
```

Within a typed class form, one of the class clauses must be a call to super-new. Failure to call super-new will result in a type error. In addition, dynamic uses of super-new (e.g., calling it in a separate function within the dynamic extent of the class form's clauses) are restricted.

#### Example:

```
> (class object%
    ; Note the missing `super-new`
        (init-field [x : Real 0] [y : Real 0]))
racket/collects/racket/private/class-undef.rkt:46:6: Type
Checker: ill-formed typed class;
must call `super-new' at the top-level of the class
    in: (#%expression (#%app compose-class (quote eval:4:0)
object% (#%app list) (#%app current-inspector) (quote #f)
(quote #f) (quote 2) (quote (x y)) (quote ()) (quote ())
(quote ()) (quote ()) (quote ()) (quote ())
(quote ()) (quote ()) (quote ()...
```

If any identifier with an optional type annotation is left without an annotation, the type-

checker will assume the type Any (or Procedure for methods) for that identifier.

#### Examples:

```
> (define point%
        (class object%
            (super-new)
            (init-field x y)))
> point%
- : (Class (init (x Any) (y Any)) (field (x Any) (y Any)))
#<class:point%>
```

When type-variable is provided, the class is parameterized over the given type variables. These type variables are in scope inside the body of the class. The resulting class can be instantiated at particular types using inst.

#### Examples:

```
> (define cons%
        (class object%
        #:forall (X Y)
        (super-new)
        (init-field [car : X] [cdr : Y])))
> cons%
- : (All (X Y) (Class (init (car X) (cdr Y)) (field (car X) (cdr Y))))
#<class:cons%>
> (new (inst cons% Integer String) [car 5] [cdr "foo"])
- : (Object (field (car Integer) (cdr String)))
(object:cons% ...)
```

Initialization arguments may be provided by-name using the new form, by-position using the make-object form, or both using the instantiate form.

As in ordinary Racket classes, the order in which initialization arguments are declared determines the order of initialization types in the class type.

Furthermore, a class may also have a typed init-rest clause, in which case the class constructor takes an unbounded number of arguments by-position. The type of the init-rest clause must be either a List type, Listof type, or any other list type.

```
> (define point-copy%
    ; a point% with a copy constructor
    (class object%
```

```
(super-new)
       (init-rest [rst : (U (List Integer Integer)
                             (List (Object (field [x Integer]
                                                  [y Integer]))))))
       (field [x : Integer 0] [y : Integer 0])
       (match rst
         [(list (? integer? *x) *y)
          (set! x *x) (set! y *y)]
         [(list (? (negate integer?) obj))
          (set! x (get-field x obj))
          (set! y (get-field y obj))])))
 > (define p1 (make-object point-copy% 1 2))
 > (make-object point-copy% p1)
 - : (Object (field (x Integer) (y Integer)))
 (object:point-copy% ...)
(define/public id expr)
(define/public (id . formals) body ...+)
```

Like define/public from racket/class, but uses the binding of define from Typed Racket.

The formals may specify type annotations as in define.

```
(define/override id expr)
(define/override (id . formals) body ...+)
```

Like define/override from racket/class, but uses the binding of define from Typed Racket.

The formals may specify type annotations as in define.

```
(define/pubment id expr)
(define/pubment (id . formals) body ...+)
```

Like define/pubment from racket/class, but uses the binding of define from Typed Racket.

The formals may specify type annotations as in define.

```
(define/augment id expr)
(define/augment (id . formals) body ...+)
```

Like define/augment from racket/class, but uses the binding of define from Typed Racket.

The formals may specify type annotations as in define.

```
(define/private id expr)
(define/private (id . formals) body ...+)
```

Like define/private from racket/class, but uses the binding of define from Typed Racket.

The formals may specify type annotations as in define.

```
(init init-decl ...)
(init-field init-decl ...)
(field field-decl ...)
(inherit-field field-decl ...)
(init-rest id/type)
(public maybe-renamed/type ...)
(pubment maybe-renamed/type ...)
(override maybe-renamed/type ...)
(augment maybe-renamed/type ...)
(private id/type ...)
(inherit maybe-renamed/type ...)
```

These forms are mostly equivalent to the forms of the same names from the racket/class library and will expand to them. However, they also allow the initialization argument, field, or method names to be annotated with types as described above for the class form.

### 4.2 Types

The type of a class with the given initialization argument, method, and field types.

### Example:

The types of methods are provided either without a keyword, in which case they correspond to public methods, or with the augment keyword, in which case they correspond to a method that can be augmented.

An initialization argument type specifies a name and type and optionally a #:optional keyword. An initialization argument type with #:optional corresponds to an argument that does not need to be provided at object instantiation.

#### Example:

The order of initialization arguments in the type is significant, because it determines the types of by-position arguments for use with make-object and instantiate. A given Class type may also only contain a single init-rest clause.

### Examples:

When type-alias-id is provided, the resulting class type includes all of the method and field types from the specified type alias (which must be an alias for a class type). This is intended to allow a type for a subclass to include parts of its parent class type. The initialization argument types of the parent, however, are *not* included because a subclass does not necessarily share the same initialization arguments as its parent class.

Initialization argument types can be included from the parent by providing <code>inits-id</code> with the <code>#:implements/inits</code> keyword. This is identical to the <code>#:implements</code> clause except

for the initialization argument behavior. Only a single #:implements/inits clause may be provided for a single Class type. The initialization arguments copied from the parent type are appended to the initialization arguments specified via the init and init-field clauses.

Multiple #:implements clauses may be provided for a single class type. The types for the #:implements clauses are merged in order and the last type for a given method name or field is used (the types in the Class type itself takes precedence).

#### Examples:

When row-var-id is provided, the class type is an abstract type that is row polymorphic. A row polymorphic class type can be instantiated at a specific row using inst. Only a single #:row-var clause may appear in a class type.

### ClassTop

The supertype of all class types. A value of this type cannot be used for subclassing, object creation, or most other class functions. Its primary use is for reflective operations such as is-a?.

The type of an object with the given field and method types.

#### Examples:

```
> (new object%)
- : (Object)
(object)
> (new (class object% (super-new) (field [x : Real 0])))
- : (Object (field (x Real)))
(object:eval:20:0 ...)
(Instance class-type-expr)
```

The type of an object that corresponds to class-type-expr.

This is the same as an Object type that has all of the method and field types from *class-type-expr*. The types for the augment and init clauses in the class type are ignored.

### Examples:

Represents a row, which is used for instantiating row-polymorphic function types. Accepts all clauses that the Class form accepts except the keyword arguments.

Rows are not types, and therefore cannot be used in any context except in the row-inst form. See row-inst for examples.

# 5 Typed Units

**Warning**: the features described in this section are experimental and may not work correctly. Some of the features may change by the next release.

Typed Racket provides support for modular programming with the units and signatures provided by the racket/unit library.

### 5.1 Special forms

```
(require typed/racket/unit) package: typed-racket-lib
```

The special forms below are provided by the typed/racket/unit and typed/racket modules, but not by typed/racket/base. The typed/racket/unit module additionally provides all other bindings from racket/unit.

Binds an identifier to a signature and registers the identifier in the signature environment with the specified type bindings. Sigantures in Typed Racket allow only specifications of variables and their types. Variable and syntax definitions are not allowed in the define-signature form. This is only a limitation of the define-signature form in Typed Racket.

As in untyped Racket, the extends clause includes all elements of extended signature and any implementation of the new signature can be used as an implementation of the extended signature.

```
(unit
  (import sig-spec ...)
  (export sig-spec ...)
  init-depends-decl
  unit-body-expr-or-defn
  ...)
```

The typed version of the Racket unit form. Unit expressions in Typed Racket do not support tagged signatures with the tag keyword.

```
(invoke-unit unit-expr)
(invoke-unit unit-expr (import sig-spec ...))
```

The typed version of the Racket invoke-unit form.

The typed version of the Racket define-values/invoke-unit form. In Typed Racket define-values/invoke-unit is only allowed at the top-level of a module.

```
(compound-unit
  (import link-binding ...)
  (export link-id ...)
  (link linkage-decl ...))

link-binding = (link-id : sig-id)

linkage-decl = ((link-binding ...) unit-expr link-id ...)
```

The typed version of the Racket compound-unit form.

```
(define-unit unit-id
  (import sig-spec ...)
  (export sig-spec ...)
  init-depends-decl
  unit-body-expr-or-defn
  ...)
```

The typed version of the Racket define-unit form.

The typed version of the Racket compound-unit/infer form.

```
(define-compound-unit id
  (import link-binding ...)
  (export link-id ...)
  (link linkage-decl ...))
```

The typed version of the Racket define-compound-unit form.

```
(define-compound-unit/infer id
  (import link-binding ...)
  (export infer-link-export ...)
  (link infer-linkage-decl ...))
```

The typed version of the Racket define-compound-unit/infer form.

The typed version of the Racket invoke-unit/infer form.

The typed version of the Racket define-values/invoke-unit/infer form. Like the define-values/invoke-unit form above, this form is only allowed at the toplevel of a module.

```
(unit-from-context sig-spec)
```

The typed version of the Racket unit-from-context form.

```
(define-unit-from-context id sig-spec)
```

The typed version of the Racket define-unit-from-context form.

### 5.2 Types

The type of a unit with the given imports, exports, initialization dependencies, and body type. Omitting the init-depend clause is equivalent to an init-depend clause that contains no signatures. The body type is the type of the last expression in the unit's body. If a unit contains only definitions and no expressions its body type is Void. Omitting the body type is equivalent to specifying a body type of Void.

### Example:

The supertype of all unit types. Values of this type cannot be linked or invoked. The primary use of is for the reflective operation unit?

### 5.3 Interacting with Untyped Code

The #:signature clause of require/typed requires the given signature and registers it in the signature environment with the specified bindings. Unlike other identifiers required with require/typed, signatures are not protected by contracts.

Signatures are not runtime values and therefore do not need to be protected

by contracts.

#### Examples:

Typed Racket will infer whether the named signature extends another signature. It is an error to require a signature that extends a signature not present in the signature environment.

```
build/docs/share/pkgs/typed-racket-lib/typed-racket/base-env
/prims-contract.rkt:180:7: Type Checker: Error in macro
expansion -- required signature extends an untyped signature
required signature: a-sub^
extended signature: a^
in: (require-typed-signature a-sub^ (a1 a2) (Integer
String) (quote UNTYPED-2))
```

Requiring a signature from an untyped module that contains variable definitions is an error in Typed Racket.

#### Examples:

### 5.4 Limitations

### 5.4.1 Signature Forms

Unlike Racket's define-signature form, in Typed Racket define-signature only supports one kind of signature element that specifies the types of variables in the signature. In particular Typed Racket's define-signature form does not support uses of define-syntaxes, define-values, or define-values-for-export. Requiring an untyped signature that contains definitions in a typed module will result in an error.

```
eval:10:0: Type Checker: Error in macro expansion -- untyped signatures containing definitions are prohibited in: UNTYPED
```

#### 5.4.2 Contracts and Unit Static Information

Unit values that flow between typed and untyped contexts are wrapped in unit/c contracts to guard the unit's imports, exports, and result upon invocation. When identifiers that are additionally bound to static information about a unit, such as those defined by defineunit, flow between typed and untyped contexts contract application can result the static information becoming inaccessible.

### Examples:

When an identifier bound to static unit information flows from a typed module to an untyped module, however, the situation is worse. Because unit static information is bound to an identifier as a macro definition, any use of the typed unit is disallowed in untyped contexts.

```
> (module TYPED typed/racket
          (provide u@)
          (define-unit u@ (import) (export) "Hello!"))
> (module UNTYPED racket
          (require 'TYPED)
          u@)
eval:14:0: Type Checker: Macro u@ from typed module used in
untyped code
in: u@
```

#### **5.4.3** Signatures and Internal Definition Contexts

Typed Racket's define-signature form is allowed in both top-level and internal definition contexts. As the following example shows, defining signatures in internal definiition contexts can be problematic.

#### Example:

Even though the unit imports a signature named a^, the a^ provided for the import refers to the top-level a^ signature and the type system prevents invoking the unit. This issue can be avoided by defining signatures only at the top-level of a module.

### 5.4.4 Tagged Signatures

Various unit forms in Racket allow for signatures to be tagged to support the definition of units that import or export the same signature multiple times. Typed Racket does not support the use of tagged signatures, using the tag keyword, anywhere in the various unit forms described above.

### 5.4.5 Structural Matching and Other Unit Forms

Typed Racket supports only those unit forms described above. All other bindings exported by racket/unit are not supported in the type system. In particular, the structural matching forms including unit/new-import-export and unit/s are unsupported.

### **6** Utilities

Typed Racket provides some additional utility functions to facilitate typed programming.

```
(assert v) \rightarrow A

v : (U #f A)

(assert v p?) \rightarrow B

v : A

p? : (A -> Any : B)
```

Verifies that the argument satisfies the constraint. If no predicate is provided, simply checks that the value is not #f.

See also the cast form.

Examples:

```
> (define: x : (U #f String) (number->string 7))
- : (U False String)
"7"
> (assert x)
- : String
"7"
> (define: y : (U String Symbol) "hello")
- : (U String Symbol)
"hello"
> (assert y string?)
- : String
"hello"
> (assert y boolean?)
Assertion #procedure:boolean?> failed on "hello"
(with-asserts ([id maybe-pred] ...) body ...+)
maybe-pred =
           predicate
```

Guard the body with assertions. If any of the assertions fail, the program errors. These assertions behave like assert.

```
(defined? v) \rightarrow boolean? v : any/c
```

A predicate for determining if v is *not* #<undefined>.

```
\begin{array}{c} (\text{index? } v) \to \text{boolean?} \\ v : \text{any/c} \end{array}
```

A predicate for the Index type.

Explicitly produce a type error, with the source location or <code>orig-stx</code>. If <code>msg-string</code> is present, it must be a literal string, it is used as the error message, otherwise the error message "Incomplete case coverage" is used. If <code>id</code> is present and has type T, then the message "missing coverage of T" is added to the error message.

### Examples:

```
> (define-syntax (cond* stx)
     (syntax-case stx ()
      [(_ x clause ...)
       #`(cond clause ... [else (typecheck-fail #,stx "incomplete
coverage"
                                                   #:covered-
id x)])))
> (define: (f [x : (U String Integer)]) : Boolean
     (cond* x
            [(string? x) #t]
            [(exact-nonnegative-integer? x) #f]))
eval:10:0: Type Checker: incomplete coverage; missing
coverage of Negative-Integer
  in: #f
(assert-typecheck-fail body-expr)
(assert-typecheck-fail body-expr #:result result-expr)
```

Explicitly produce a type error if *body-expr* does not produce a type error. If *result-expr* is provided, it will be the result of evaluating the expression, otherwise (void) will be returned. If there is an expected type, that type is propagated as the expected type when checking *body-expr*.

Added in version 1.7 of package typed-racket-lib.

### **6.1** Ignoring type information

In some contexts, it is useful to have the typechecker forget type information on particular expressions. Any expression with the shape (#%expression sub) that has a true value for the syntax property 'typed-racket:ignore-type-information will have the type Any, and the type checker won't learn anything about the expression for use in refining other types.

Added in version 1.7 of package typed-racket-lib.

The expression sub must still type check, but can have any single-valued type.

This is similar to (ann sub Any), but differs in whether the typechecker can use this to refine other types, and can be used in context that do not depend on Typed Racket.

### **6.2** Untyped Utilities

```
(require typed/untyped-utils)
    package: typed-racket-more
```

These utilities help interface typed with untyped code, particularly typed libraries that use types that cannot be converted into contracts, or export syntax transformers that must expand differently in typed and untyped contexts.

Use this form to import typed identifiers whose types cannot be converted into contracts, but have *subtypes* that can be converted into contracts.

For example, suppose we define and provide the Typed Racket function

Trying to use negate within an untyped module will raise an error because the cases cannot be distinguished by arity alone.

If the defining module for negate is "my-numerics.rkt", it can be imported and used in untyped code this way:

```
(require/untyped-contract
```

```
"my-numerics.rkt"
[negate (-> Integer Integer)])
```

The type (-> Integer Integer) is converted into the contract used for negate.

The require/untyped-contract form expands into a submodule with language typed/racket/base. Identifiers used in *subtype* expressions must be either in Typed Racket's base type environment (e.g. Integer and Listof) or defined by an expression in the *maybe-begin* form, which is spliced into the submodule. For example, the math/matrix module imports and reexports matrix-expt, which has a case-> type, for untyped use in this way:

```
(provide matrix-expt)
(require/untyped-contract
  (begin (require "private/matrix/matrix-types.rkt"))
  "private/matrix/matrix-expt.rkt"
  [matrix-expt ((Matrix Number) Integer -> (Matrix Number))])
```

The (require "private/matrix/matrix-types.rkt") expression imports the Matrix type.

If an identifier name is imported using require/untyped-contract, reexported, and imported into typed code, it has its original type, not *subtype*. In other words, *subtype* is used only to generate a contract for name, not to narrow its type.

Because of limitations in the macro expander, require/untyped-contract cannot currently be used in typed code.

```
(define-typed/untyped-identifier name typed-name untyped-name)
```

Defines an identifier name that expands to typed-name in typed contexts and to untyped-name in untyped contexts. Each subform must be an identifier.

Suppose we define and provide a Typed Racket function with this type:

```
(: my-filter (All (a) (-> (-> Any Any : a) (Listof Any) (Listof a))))
```

This type cannot be converted into a contract because it accepts a predicate. Worse, require/untyped-contract does not help because (All (a) (-> (-> Any Any) (Listof Any) (Listof a))) is not a subtype.

In this case, we might still provide my-filter to untyped code using

```
(provide my-filter)
```

```
(define-typed/untyped-identifier my-filter
  typed:my-filter
  untyped:my-filter)
```

where typed:my-filter is the original my-filter, but imported using prefix-in, and untyped:my-filter is either a Typed Racket implementation of it with type (All (a) (-> (-> Any Any) (Listof Any) (Listof a))) or an untyped Racket implementation.

Avoid this if possible. Use only in cases where a type has no subtype that can be converted to a contract; i.e. cases in which require/untyped-contract cannot be used.

```
(syntax-local-typed-context?) → boolean?
```

Returns #t if called while expanding code in a typed context; otherwise #f.

This is the nuclear option, provided because it is sometimes, but rarely, useful. Avoid.

## 7 Exploring Types

In addition to printing a summary of the types of REPL results, Typed Racket provides interactive utilities to explore and query types. The following bindings are only available at the Typed Racket REPL.

Prints the type t. If t is a type alias (e.g., Number), then it will be expanded to its representation when printing. Any further type aliases in the type named by t will remain unexpanded.

If #:verbose is provided, all type aliases are expanded in the printed type.

```
> (:type Number)
(U Exact-Number Imaginary Inexact-Complex Real)
[can expand further: Exact-Number Inexact-Complex Imaginary Real]
> (:type Real)
(U Negative-Real Nonnegative-Real)
[can expand further: Negative-Real Nonnegative-Real]
> (:type #:verbose Number)
(U 0
   Byte-Larger-Than-One
   Exact-Complex
   Exact-Imaginary
   Float-Complex
   Float-Imaginary
   Float-Nan
   Float-Negative-Zero
   Float-Positive-Zero
   Negative-Fixnum
   Negative-Float-No-NaN
   Negative-Integer-Not-Fixnum
   Negative-Rational-Not-Integer
   Negative-Single-Flonum-No-Nan
   Positive-Fixnum-Not-Index
   Positive-Float-No-NaN
   Positive-Index-Not-Byte
   Positive-Integer-Not-Fixnum
   Positive-Rational-Not-Integer
```

```
Positive-Single-Flonum-No-Nan
Single-Flonum-Complex
Single-Flonum-Imaginary
Single-Flonum-Nan
Single-Flonum-Negative-Zero
Single-Flonum-Positive-Zero)
```

Prints the type of e, which must be an expression. This prints the whole type, which can sometimes be quite large.

### Examples:

```
> (:print-type (+ 1 2))
Positive-Index
> (:print-type map)
(All (c a b ...)
    (case->
        (-> (-> a c) (Pairof a (Listof a)) (Pairof c (Listof c)))
        (-> (-> a b ... b c) (Listof a) (Listof b) ... b (Listof c))))

(:query-type/args f t ...)
```

Given a function f and argument types t, shows the result type of f.

#### Example:

```
> (:query-type/args + Integer Number)
(-> Integer Number Number)

(:query-type/result f t)
```

Given a function f and a desired return type t, shows the arguments types f should be given to return a value of type t.

```
> (:query-type/result + Integer)
(-> Integer * Integer)
> (:query-type/result + Float)
(case->
  (-> Flonum Flonum * Flonum)
(-> Real Real Flonum Real * Flonum)
  (-> Flonum Real * Flonum)
```

# 8 Typed Racket Syntax Without Type Checking

```
\label{eq:package:package:package:package:typed-racket-lib} $$ $$ \arrowvert \arrowvert \arrowver
```

On occasions where the Typed Racket syntax is useful, but actual typechecking is not desired, the typed/racket/no-check and typed/racket/base/no-check languages are useful. They provide the same bindings and syntax as typed/racket and typed/racket/base, but do no type checking.

```
#lang typed/racket/no-check
(: x Number)
(define x "not-a-number")
```

## 9 Typed Regions

The with-type form allows for localized Typed Racket regions in otherwise untyped code.

The first form, an expression, checks that body ...+ has the type type. If the last expression in body ...+ returns multiple values, type must be a type of the form (values t ...). Uses of the result values are appropriately checked by contracts generated from type.

The second form, which can be used as a definition, checks that each of the export-ids has the specified type. These types are also enforced in the surrounding code with contracts.

The *ids* are assumed to have the types ascribed to them; these types are converted to contracts and checked dynamically.

```
> (with-type #:result Number 3)
> ((with-type #:result (Number -> Number)
      (lambda: ([x : Number]) (add1 x)))
   #f)
.../contract/region.rkt:700:62: contract violation
  expected: number?
  given: #f
  in: the 1st argument of
      (-> number? any)
  contract from: (region typed-region)
  blaming: top-level
   (assuming the contract is correct)
> (let ([x "hello"])
    (with-type #:result String
      #:freevars ([x String])
      (string-append x ", world")))
"hello, world"
> (let ([x 'hello])
    (with-type #:result String
```

```
#:freevars ([x String])
       (string-append x ", world")))
x: broke its own contract
  promised: string?
  produced: 'hello
  in: string?
  contract from: top-level
  blaming: top-level
   (assuming the contract is correct)
  at: eval:5.0
> (with-type ([fun (Number -> Number)]
                [val Number])
    (define (fun x) x)
    (define val 17))
> (fun val)
17
```

# 10 Optimization in Typed Racket

1

Typed Racket provides a type-driven optimizer that rewrites well-typed programs to potentially make them faster.

Typed Racket's optimizer is turned on by default. If you want to deactivate it (for debugging, for instance), you must add the #:no-optimize keyword when specifying the language of your program:

#lang typed/racket #:no-optimize

The optimizer is also disabled if the environment variable PLT\_TR\_NO\_OPTIMIZE is set (to any value) or if the current code inspector (see §14.10 "Code Inspectors") is insufficiently powerful to access racket/unsafe/ops, for example when executing in a sandbox (see §14.12 "Sandboxed Evaluation"). This prevents untrusted code from accessing these operations by exploiting errors in the type system.

<sup>&</sup>lt;sup>1</sup>See §7 "Optimization in Typed Racket" in the guide for tips to get the most out of the optimizer.

# 11 Unsafe Typed Racket operations

```
(require typed/racket/unsafe) package: typed-racket-lib
```

Warning: the operations documented in this section are *unsafe*, meaning that they can circumvent the invariants of the type system. Unless the #:no-optimize language option is used, this may result in unpredictable behavior and may even crash Typed Racket.

```
(unsafe-require/typed m rt-clause ...)
```

This form requires identifiers from the module m with the same import specifications as require/typed.

Unlike require/typed, this form is unsafe and will not generate contracts that correspond to the specified types to check that the values actually match their types.

### Examples:

```
> (require typed/racket/unsafe)
; import with a bad type
> (unsafe-require/typed racket/base [values (-> String Integer)])
; unchecked call, the result type is wrong
> (values "foo")
- : Integer
"foo"
```

Added in version 1.3 of package typed-racket-lib. Changed in version 1.6: Added support for struct type variables

```
(unsafe-provide provide-spec ...)
```

This form declares exports from a module with the same syntax as the provide form.

Unlike provide, this form is unsafe and Typed Racket will not generate any contracts that correspond to the specified types. This means that uses of the exports in other modules may circumvent the type system's invariants. In particular, one typed module may unsafely provide identifiers imported from another typed module.

Additionally, importing an identififer that is exported with unsafe-provide into another typed module, and then re-exporting it with provide will not cause contracts to be generated.

Uses of the provided identifiers in other typed modules are not affected by unsafe-provide—in these situations it behaves identically to provide. Furthermore, other typed modules that *use* a binding that is in an unsafe-provide will still have contracts generated as usual.

### Examples:

```
> (module t typed/racket/base
      (require typed/racket/unsafe)
      (: f (-> Integer Integer))
      (define (f x) (add1 x))
      ; unsafe export, does not install checks
      (unsafe-provide f))
 > (module u racket/base
      (require 't)
      ; bad call that's unchecked
      (f "foo"))
 > (require 'u)
 add1: contract violation
    expected: number?
    given: "foo"
Added in version 1.3 of package typed-racket-lib.
Changed in version 1.8: Added support for re-provided typed variables
(unsafe-require/typed/provide m rt-clause ...)
```

Like require/typed/provide except that this form is unsafe and will not generate contracts that correspond to the specified types to check that the values actually match their types.

## 12 Legacy Forms

The following forms are provided by Typed Racket for backwards compatibility.

A function of the formal arguments v, where each formal argument has the associated type. If a rest argument is present, then it has type (Listof t).

```
(\lambda: formals . body)
```

An alias for the same form using lambda:.

```
(plambda: (a ...) formals . body)
(plambda: (a ... b ooo) formals . body)
```

A polymorphic function, abstracted over the type variables a. The type variables a are bound in both the types of the formal, and in any type expressions in the *body*.

A function with optional arguments.

```
(popt-lambda: (a ...) formals . body)
(popt-lambda: (a ... a ooo) formals . body)
```

A polymorphic function with optional arguments.

```
case-lambda:
```

An alias for case-lambda.

```
(pcase-lambda: (a ...) [formals body] ...)
(pcase-lambda: (a ... b ooo) [formals body] ...)
```

A polymorphic function of multiple arities.

```
(let: ([v : t e] ...) . body)
(let: loop : t0 ([v : t e] ...) . body)
```

Local bindings, like let, each with associated types. In the second form, t0 is the type of the result of loop (and thus the result of the entire expression as well as the final expression in body). Type annotations are optional.

### Examples:

```
> (: filter-even : (Listof Natural) (Listof Natural) -> (Listof Natural))
 > (define (filter-even lst accum)
      (if (null? lst)
         accum
          (let: ([first : Natural (car lst)]
                 [rest : (Listof Natural) (cdr lst)])
                (if (even? first)
                    (filter-even rest (cons first accum))
                    (filter-even rest accum)))))
 > (filter-even (list 1 2 3 4 5 6) null)
 - : (Listof Nonnegative-Integer)
 '(6 4 2)
Examples:
 > (: filter-even-loop : (Listof Natural) -> (Listof Natural))
 > (define (filter-even-loop lst)
      (let: loop : (Listof Natural)
            ([accum : (Listof Natural) null]
                    : (Listof Natural) lst])
             [lst
            (cond
              [(null? lst)
                                 accum
              [(even? (car lst)) (loop (cons (car lst) accum) (cdr lst))]
              [else
                                 (loop accum (cdr lst))])))
 > (filter-even-loop (list 1 2 3 4))
 - : (Listof Nonnegative-Integer)
 '(4 2)
(plet: (a ...) ([v : t e] ...) . body)
```

A polymorphic version of let:, abstracted over the type variables a. The type variables a are bound in both the types of the formal, and in any type expressions in the *body*. Does not support the looping form of let.

```
(letrec: ([v : t e] ...) . body)
(let*: ([v : t e] ...) . body)
(let-values: ([([v : t] ...) e] ...) . body)
(letrec-values: ([([v : t] ...) e] ...) . body)
(let*-values: ([([v : t] ...) e] ...) . body)
```

Type-annotated versions of letrec, let\*, let-values, letrec-values, and let\*-values. As with let:, type annotations are optional.

```
(let/cc: v : t . body)
(let/ec: v : t . body)
```

Type-annotated versions of let/cc and let/ec. As with let:, the type annotation is optional.

```
(define: v : t e)
(define: (a ...) v : t e)
(define: (a ... a ooo) v : t e)
(define: (f . formals) : t . body)
(define: (a ...) (f . formals) : t . body)
(define: (a ... a ooo) (f . formals) : t . body)
```

These forms define variables, with annotated types. The first form defines v with type t and value e. The second form does the same, but allows the specification of type variables. The third allows for polydotted variables. The fourth, fifth, and sixth forms define a function f with appropriate types. In most cases, use of f: is preferred to use of define:.

### Examples:

#### struct:

An alias for struct.

define-struct:

An alias for define-struct.

```
define-struct/exec:
```

An alias for define-struct/exec.

for:

An alias for for.

```
for*/and:
for*/first:
for*/flvector:
for*/extflvector:
for*/fold:
for*/hash:
for*/hasheq:
for*/hasheqv:
for*/last:
for*/list:
for*/lists:
for*/set:
for*/or:
for*/product:
for*/sum:
for*/vector:
for*:
for/and:
for/first:
for/flvector:
for/extflvector:
for/fold:
for/hash:
for/hasheq:
for/hasheqv:
for/last:
for/list:
for/lists:
for/set:
for/or:
for/product:
for/sum:
for/vector:
```

```
Aliases for the same iteration forms without a :.
do:
An alias for do.
define-type-alias
Equivalent to define-type.
define-typed-struct
Equivalent to define-struct:
require/opaque-type
Similar to using the opaque keyword with require/typed.
require-typed-struct
Similar to using the struct keyword with require/typed.
require-typed-struct/provide
Similar to require-typed-struct, but also provides the imported identifiers.
pdefine:
Defines a polymorphic function.
(pred t)
Equivalent to (Any \rightarrow Boolean : t).
Un
```

An alias for U.

mu
An alias for Rec.
Tuple
An alias for List.
Parameter
An alias for Parameterof.
Pair
An alias for Pairof.

An alias for Values.

# 13 Compatibility Languages

```
#lang typed/scheme
                         package: typed-racket-compatibility
  #lang typed/scheme/base
  #lang typed-scheme
Typed versions of the
 #lang scheme
and
 #lang scheme/base
languages. The
 #lang typed-scheme
language is equivalent to the
 #lang typed/scheme/base
language.
 (require/typed m rt-clause ...)
     rt-clause = [r t]
                [struct name ([f : t] ...)
                      struct-option ...]
                struct (name parent) ([f : t] ...)
                       struct-option ...]
                [opaque t pred]
 struct-option = #:constructor-name constructor-id
                #:extra-constructor-name constructor-id
Similar to require/typed, but as if #:extra-constructor-name make-name was sup-
plied.
require-typed-struct
```

Similar to using the struct keyword with require/typed.

## 14 Experimental Features

These features are currently experimental and subject to change.

```
(declare-refinement id)
```

Declares id to be usable in Refinement types.

```
(Refinement id)
```

Includes values that have been tested with the predicate *id*, which must have been specified with declare-refinement. These predicate-based refinements are distinct from Typed Racket's more general Refine form.

```
(define-typed-struct/exec forms ...)
```

Defines an executable structure.

```
(define-new-subtype name (constructor t))
```

Defines a new type name that is a subtype of t. The constructor is defined as a function that takes a value of type t and produces a value of the new type name. A define-new-subtype definition is only allowed at the top level of a file or module.

This is purely a type-level distinction, with no way to distinguish the new type from the base type at runtime. Predicates made by make-predicate won't be able distinguish them properly, so they will return true for all values that the base type's predicate would return true for. This is usually not what you want, so you shouldn't use make-predicate with these types.

### 14.1 Logical Refinements and Linear Integer Reasoning

Typed Racket allows types to be 'refined' or 'constrained' by logical propositions. These propositions can mention certain program terms, allowing a program's types to depend on the values of terms.

```
(Refine [id : type] proposition)
    proposition = Top
                 Bot
                 (: symbolic-object type)
                 (! symbolic-object type)
                (and proposition ...)
                (or proposition ...)
                (when proposition proposition)
                (unless proposition proposition)
                (if proposition proposition proposition)
                (linear-comp symbolic-object symbolic-object)
    linear-comp = <</pre>
symbolic-object = exact-integer
                symbolic-path
                | (+ symbolic-object ...)
                | (- symbolic-object ...)
| (* exact-integer symbolic-object)
  symbolic-path = id
                (path-elem symbolic-path)
     path-elem = car
            | cdr
| vector-length
```

(Refine [v : t] p) is a refinement of type t with logical proposition p, or in other words it describes any value v of type t for which the logical proposition p holds.

```
> (ann 42 (Refine [n : Integer] (= n 42)))
- : Integer [more precisely: (Refine (x_0 : Integer) (= 42 x_0))]
42
```

Note: The identifier in a refinement type is in scope inside the proposition, but not the type.

(: o t) used as a proposition holds when symbolic object o is of type t.

```
(! sym-obj type)
```

This is the dual of (: o t), holding when o is not of type t.

Propositions can also describe linear inequalities (e.g. ( $\leq x$  42) holds when x is less than or equal to 42), using any of the following relations:  $\leq x$ ,  $\leq x$ ,  $\Rightarrow x$ ,  $\Rightarrow x$ ,

The following logical combinators hold as one would expect depending on which of their subcomponents hold hold: and, or, if, not.

```
(when p q) is equivalent to (or (not p) (and p q)).
(unless p q) is equivalent to (or p q).
```

In addition to reasoning about propositions regarding types (i.e. something is or is not of some particular type), Typed Racket is equipped with a linear integer arithmetic solver that can prove linear constraints when necessary. To turn on this solver (and some other refinement reasoning), you must add the #:with-refinements keyword when specifying the language of your program:

```
#lang typed/racket #:with-refinements
```

With this language option on, type checking the following primitives will produce more specific logical info (when they are being applied to 2 or 3 arguments): \*, +, -, <, <=, =, >=, and make-vector.

This allows code such as the following to type check:

```
(if (< 5 4)
    (+ "Luke," "I am your father")
    "that's impossible!")</pre>
```

i.e. with refinement reasoning enabled, Typed Racket detects that the comparison is guaranteed to produce #f, and thus the clearly ill-typed 'then'-branch is ignored by the type checker since it is guaranteed to be dead code.

### **14.2** Dependent Function Types

Typed Racket supports explicitly dependent function types:

The syntax is similar to Racket's dependent contracts syntax (i.e. ->i).

Each function argument has a name, an optional list of identifiers it depends on, an argument type. An argument's type can mention (i.e. depend on) other arguments by name if they appear in its list of dependencies. Dependencies cannot be cyclic.

A function may have also have a precondition. The precondition is introduced with the #:pre keyword followed by the list of arguments on which it depends and the proposition which describes the precondition.

A function's range may depend on any of its arguments.

The grammar of supported propositions and symbolic objects (i.e. prop and obj) is the same as the proposition and symbolic-object grammars from Refine's syntax.

For example, here is a dependently typed version of Racket's vector-ref which eliminates vector bounds errors during type checking instead of at run time:

```
> (define (safe-ref1 v n) (unsafe-vector-ref v n))
> (safe-ref1 (vector "safe!") 0)
- : String
"safe!"
> (safe-ref1 (vector "not safe!") 1)
eval:10:0: Type Checker: Polymorphic function `safe-ref1'
could not be applied to arguments:
Argument x_0 (position 1):
  Expected: (Vectorof A)
  Given:
             (Mutable-Vector String)
Argument y_0 (position 2):
  Expected: (Refine (z_0 : Nonnegative-Integer)) (< z_0)
(vector-length x_0)))
  Given:
             (Refine\ (z_0:One)\ (=1\ z_0))
  in: 1
```

Here is an equivalent type that uses a precondition instead of a refinement type:

Using preconditions can provide more detailed type checker error messages, i.e. they can indicate when the arguments were of the correct type but the precondition could not be proven.

## **Bibliography**

| [DLS-2006]        | Sam Tobin-Hochstadt and Matthias Felleisen, "Interlanguage Migration: from Scripts to Programs," Dynamic Languages Symposium, 2006. https://www2.ccs.neu.edu/racket/pubs/dls06-tf.pdfPresents the original model for module-level gradual typing. In the model, one typed module may interact with any number of untyped modules. A type soundness theorem guarantees the integrity of all typed |  |  |
|-------------------|----------------------------------------------------------------------------------------------------|--|--|
| [SFP-2007]        | code. Ryan Culpepper, Sam Tobin-Hochstadt, and Matthew Flatt, "Advanced Macrology and the Implementation of Typed Scheme," Workshop on Scheme and Functional Programming, 2007. https://www2.ccs.neu.edu/racket/pubs/scheme2007-                                                                                                    |  |  |
| [POPL-2008]       | ctf.pdfDescribes the key macros that enabled Typed Racket.  Sam Tobin-Hochstadt and Matthias Felleisen, "The Design and Implementation of Typed Scheme," Symposium on Principles of Programming Languages, 2008. https://www2.ccs.neu.edu/racket/pubs/popl08-thf.pdfContains a model of core Typed Racket (with a simple form of occurrence typing) and an extended discussion about scaling the |  |  |
| [ESOP-2009]       | model to a language.  T. Stephen Strickland, Sam Tobin-Hochstadt, and Matthias Felleisen, "Practical Variable-Arity Polymorphism," European Symposium on Programming, 2009. https://www2.ccs.neu.edu/racket/pubs/esop09-sthf.pdfExplains how to type-check a polymorphic function that                                                                                                    |  |  |
| [ICFP-2010]       | accepts any number of arguments (such as map).  Sam Tobin-Hochstadt and Matthias Felleisen, "Logical Types for Untyped Languages," International Conference on Functional Programming, 2010. https://www2.ccs.neu.edu/racket/pubs/icfp10-thf.pdfPresents a compositionas occurrence typing system and com-                                                                                       |  |  |
| [Tobin-Hochstadt] | Scripts to Programs," Ph.D. dissertation, 2010. https://www2.ccs.neu.edu/racket/pubs/dissertation-                                                                                                    |  |  |
| [PLDI-2011]       | tobin-hochstadt.pdf Sam Tobin-Hochstadt, Vincent St-Amour, Ryan Culpepper, Matthew Flatt, and Matthias Felleisen, "Languages as Libraries," Conference on Programming Language Design and Implementation, 2011. https://www2.ccs.neu.edu/racket/pubs/pldi11- thacff.pdfMotivates the use of macros to define a language and summarizes the Typed Racket type checker and optimizer.              |  |  |

[OOPSLA-2012] Asumu Takikawa, T. Stephen Strickland, Christos Dimoulas, Sam Tobin-Hochstadt, and Matthias Felleisen, "Gradual Typing for First-Class Classes," Conference on Object-Oriented Programming, Systems, Languages, and Applications, https://www2.ccs.neu.edu/racket/pubs/oopsla12tsdthf.pdfPresents a model of typed classes that can interact with untyped classes through method calls, inheritance, and mixins. [PADL-2012] Vincent St-Amour, Sam Tobin-Hochstadt, Matthew Flatt, Matthias Felleisen, "Typing the Numeric Tower," International Symposium on Practical Aspects of Declarative Languages, 2012. https://www2.ccs.neu.edu/racket/pubs/padl12stff.pdfMotivates the built-in types for numbers and numeric primitives. [ESOP-2013] Asumu Takikawa, T. Stephen Strickland, and Sam Tobin-Hochstadt. "Constraining Delimited Control Contracts." Symposium Programming, 2013. European on https://www2.ccs.neu.edu/racket/pubs/esop13tsth.pdfShows how to type check the % and fcontrol operators in the presence of continuation marks. [ECOOP-2015] Asumu Takikawa, Daniel Feltey, Earl Dean, Robert Bruce Findler. Matthew Flatt. Sam Tobin-Hochstadt, and Matthias Felleisen. "Toward Practical Gradual Typing," European Conference on Object-Oriented Programming, 2015. https://www2.ccs.neu.edu/racket/pubs/ecoop2015takikawa-et-al.pdfPresents an implementation, experience report, and performance evaluation for gradually-typed first-class classes. [PLDI-2016] Andrew Kent and Sam Tobin-Hochstadt, "Occurrence Typing Modulo Theories," Conference on Programming Language Design and Implementation, 2016. https://dl.acm.org/citation.cfm?id=2908091Adds linear integer constraints to Typed Racket's compositional occurrence typing. "The [Takikawa] Asumu Takikawa, Design, Implementation, and Evaluation of Gradual Type System for Dynamic Class Composition," Ph.D. dissertation, 2016. https://www2.ccs.neu.edu/racket/pubs/dissertationtakikawa.pdf [POPL-2017] Stephen Chang, Alex Knauth, and Emina Torlak, "Sym-Lenient bolic **Types** for Symbolic Execution." Symposium Principles of Programming Languages, 2017. on https://www2.ccs.neu.edu/racket/pubs/popl18ckt.pdfPresents a typed version of Rosette that distinguishes between

typing.

concrete and symbolic values. The type system supports occurrence

[SNAPL-2017] Sam Tobin-Hochstadt, Matthias Felleisen, Robert Bruce Findler, Matthew Flatt, Ben Greenman, Andrew M. Kent, Vincent St-Amour, T. Stephen Strickland, and Asumu Takikawa, "Migratory Typing: Ten Years Later," Summit oN Advances in Programming Languages, 2017. https://www2.ccs.neu.edu/racket/pubs/typed-racket.pdfReflects on origins and successes; looks ahead to current and future challenges.

| Class, 74                                          |
|----------------------------------------------------|
|                                                    |
| !, 108 ClassTop, 76                                |
| #%module-begin, 55 Compatibility Languages, 105    |
| #%top-interaction, 56 Compiled-Expression, 8       |
| ->, 23 Compiled-Module-Expression, 8               |
| ->*, 27 Complex, 3                                 |
| :,49 compound-unit,79                              |
| :print-type, 92 compound-unit/infer, 80            |
| :query-type/args, 92 Containers, 11                |
| :query-type/result, 92 Continuation-Mark-Keyof, 23 |
| :type, 91 Continuation-Mark-KeyTop, 23             |
| All, 29 Continuation-Mark-Set, 8                   |
| ann, 50 Contracts and Unit Static Information, 84  |
| Anonymous Functions, 39 Control, 22                |
| Any, 2 Cookie, 59                                  |
| AnyValues, 2 Cursor, 66                            |
| assert, 86 Custodian, 9                            |
| assert-typecheck-fail, 87 Custodian-Boxof, 19      |
| Async-Channelof, 18 Date, 66                       |
| Async-ChannelTop, 18 Datum, 22                     |
| augment, 74 declare-refinement, 106                |
| Base Types, 2 default-continuation-prompt-tag, 55  |
| Binding Forms, 38 define, 44                       |
| Boolean, 8 define-compound-unit, 80                |
| Bot, 28 define-compound-unit/infer, 80             |
| Boxof, 12 define-new-subtype, 106                  |
| BoxTop, 13 define-predicate, 49                    |
| Byte, 7 define-signature, 78                       |
| Byte-PRegexp, 8 define-struct, 47                  |
| Byte-Regexp, 8 define-struct/exec, 47              |
| Bytes, 8 define-struct/exec:, 102                  |
| Bytes-Converter, 9 define-struct:, 101             |
| case->, 29 define-type, 47                         |
| case-lambda, 41 define-type-alias, 103             |
| case-lambda:, 99 define-typed-struct, 103          |
| case→, 37 define-typed-struct/exec, 106            |
| cast, 50 define-typed/untyped-identifier, 89       |
| Channelof, 17 define-unit, 79                      |
| ChannelTop, 17 define-unit-from-context, 81        |
| Char, 8 define-values/invoke-unit, 79              |
| Char-Set, 66 define-values/invoke-unit/infer, 80   |

define/augment, 73 Flonum-Zero, 5 define/override, 73 FlVector, 14 define/private, 74 for, 42 define/public, 73 for\*, 43 define/pubment, 73 for\*/and, 43define:, 101 for\*/and:, 102 defined?, 86 for\*/extflvector, 64 Definitions, 44 for\*/extflvector:, 102 Dependent Function Types, 108 for\*/first, 43 do, 44 for\*/first:, 102 do:, 103 for\*/flvector, 64 Environment-Variables, 9 for\*/flvector:, 102 EOF, 8 for\*/fold, 43 for\*/fold:, 102 Ephemeronof, 20 Evtof, 21 for\*/hash, 43 Exact-Complex, 4 for\*/hash:, 102 Exact-Imaginary, 4 for\*/hasheq, 43 Exact-Nonnegative-Integer, 5 for\*/hasheq:, 102 Exact-Number, 4 for\*/hasheqv, 43 Exact-Positive-Integer, 5 for\*/hasheqv:, 102 Exact-Rational, 4 for\*/last, 43 Experimental Features, 106 for\*/last:, 102 Exploring Types, 91 for\*/list, 43 for\*/list:, 102 ExtFlonum, 7 ExtFlonum-Nan, 8 for\*/lists, 43 ExtFlonum-Negative-Zero, 8 for\*/lists:, 102 ExtFlonum-Positive-Zero, 8 for\*/or, 43ExtFlonum-Zero. 8 for\*/or:, 102 ExtFlVector, 14 for\*/product, 43 for\*/product:, 102 False, 8 field, 74 for\*/set, 43 Fixnum, 7 for\*/set:, 102 Float, 4 for\*/sum, 43 for\*/sum:, 102 Float-Complex, 4 for\*/vector, 43 Float-Nan, 5 Float-Negative-Zero, 5 for\*/vector:, 102 for\*:, 102 Float-Positive-Zero, 5 Float-Zero, 5 for/and, 43 Flonum. 4 for/and:, 102 Flonum-Nan, 5 for/extflvector, 64 Flonum-Negative-Zero, 5 for/extflvector:, 102 Flonum-Positive-Zero, 5 for/first, 43

for/first:, 102 Immutable-HashTable, 15 for/flvector, 64 Immutable-Vector, 13 for/flvector:, 102 Immutable-Vectorof, 13 for/fold, 43 Imp, 36 for/fold:, 102 Impersonator-Property, 9 for/hash, 42 Index, 7 for/hash:, 102 index?, 87 for/hasheq, 42 Inexact-Complex, 4 Inexact-Imaginary, 4 for/hasheq:, 102 for/hasheqv, 42 Inexact-Real, 4 Inexact-Real-Nan, 5 for/hasheqv:, 102 for/last, 43 Inexact-Real-Negative-Zero, 5 for/last:, 102 Inexact-Real-Positive-Zero, 5 for/list, 42 Inexact-Real-Zero, 5 for/list:, 102 inherit, 74 for/lists, 43 inherit-field, 74 for/lists:, 102 init, 74 for/or, 43 init-field, 74 for/or:, 102 init-rest, 74 for/product, 43 Input-Port, 8 for/product:, 102 Inspector, 9 for/set, 43 inst, 51 for/set:, 102 Instance, 76 for/sum, 43 Integer, 3 for/sum:, 102 Interacting with Untyped Code, 82 for/vector, 42 Internal-Definition-Context, 8 for/vector:, 102 Intersection, 36 for:, 102 invoke-unit, 79 FSemaphore, 9invoke-unit/infer, 80FTP-Connection, 60 JSExpr, 58 Futureof, 19 Keyword, 8 FxVector, 15 lambda, 39 Generating Predicates Automatically, 49 lambda:,99 Legacy Forms, 99 GIF-Colormap, 57 GIF-Stream, 57 let, 38 HashTable, 15 let\*, 39 HashTableTop, 16 let\*-values, 39 HTTP-Connection, 60 let\*-values:, 101 Identifier, 21 let\*:, 101 Ignoring type information, 88 let-values, 39 Imaginary, 4 let-values:, 101 IMAP-Connection, 61 let/cc, 39

let/cc:, 101 Negative-Real, 6 let/ec, 39Negative-Single-Flonum, 5 let/ec:, 101 Nonnegative-Exact-Rational, 5 let:, 100 Nonnegative-ExtFlonum, 7letrec, 39 Nonnegative-Fixnum, 7 letrec-values, 39 Nonnegative-Float, 5 letrec-values:, 101 Nonnegative-Flonum, 5  ${\tt Nonnegative-Inexact-Real}, 5$ letrec:, 101 Libraries Provided With Typed Racket, 57 Nonnegative-Integer, 5 Limitations, 83 Nonnegative-Real, 6 List, 11 Nonnegative-Single-Flonum, 5 List\*, 11 Nonpositive-Exact-Rational, 5 Listof, 11 Nonpositive-ExtFlonum, 8 Log-Level, 9 Nonpositive-Fixnum, 7 Log-Receiver, 9 Nonpositive-Float, 5Logger, 9 Nonpositive-Flonum, 5 Logical Refinements and Linear Integer Rea-Nonpositive-Inexact-Real, 5 soning, 107 Nonpositive-Integer, 5 Loops, 42 Nonpositive-Real, 6 make-predicate, 49 Nonpositive-Single-Flonum, 5 MListof, 12 Nothing, 2 Module-Path, 8 Null, 8 Module-Path-Index, 8 Number, 3 MPairof, 12 Numeric Types, 2 MPairTop, 12 Object, 76 mu. 104 One, 7 Mutable-HashTable, 16 Opaque, 37 Mutable-HashTableTop, 17 opaque, 53 Mutable-Vector, 14 opt-lambda:,99 Mutable-Vectorof, 13 Optimization in Typed Racket, 96 Mutable-VectorTop, 15 Option, 37 Names for Types, 47 Other Base Types, 8 Namespace, 8 Other Forms, 55 Namespace-Anchor, 8 Other Type Constructors, 23 Natural, 5 Other Types, 37 Negative-Exact-Rational, 5 Output-Port, 8 Negative-ExtFlonum, 8 override, 74 Negative-Fixnum, 7 Pair, 104 Negative-Float, 5 Pairof. 11 Negative-Flonum, 5 Parameter, 104 Negative-Inexact-Real, 5 Parameterization, 9 Negative-Integer, 5

Parameterof, 18

| Path, 8                                  | Real, 4                                      |  |
|------------------------------------------|----------------------------------------------|--|
| Path-For-Some-System, 8                  | Real-Zero, 6                                 |  |
| Path-String, 10                          | Rec, 31                                      |  |
| Path/Param, 62                           | Refine, 107                                  |  |
| pcase-lambda:,99                         | Refinement, 106                              |  |
| pdefine:, 103                            | Regexp, 8                                    |  |
| Place, 9                                 | Require, 52                                  |  |
| Place-Channel, 9                         | require-typed-struct, 103                    |  |
| plambda:,99                              | require-typed-struct, 105                    |  |
| plet:, 100                               | require-typed-struct/provide, 103            |  |
| popt-lambda:, 99                         | require/opaque-type, 103                     |  |
| Port, 8                                  | require/typed, 105                           |  |
| Porting Untyped Modules to Typed Racket, | require/typed, 52                            |  |
| 68                                       | require/typed/provide, 54                    |  |
| PortT, 62                                | require/untyped-contract, 88                 |  |
| PortT/Bytes, 63                          | Resolved-Module-Path, 8                      |  |
| Positive-Byte, 7                         | Row, 77                                      |  |
| Positive-Exact-Rational, 5               | row-inst, 51                                 |  |
| Positive-ExtFlonum, 7                    | Security-Guard, 9                            |  |
| Positive-Fixnum, 7                       | Self, 36                                     |  |
| Positive-Float, 5                        | Semaphore, 9                                 |  |
| Positive-Flonum, 5                       | Sequenceof, 19                               |  |
| Positive-Index, 7                        | SequenceTop, 19                              |  |
| Positive-Inexact-Real, 5                 | Setof, 17                                    |  |
| Positive-Integer, 5                      | Sexp, 22                                     |  |
| Positive-Real, $6$                       | Sexpof, 21                                   |  |
| Positive-Single-Flonum, 5                | signature, 53                                |  |
| pred, 103                                | Signature Forms, 83                          |  |
| Prefab, 32                               | Signatures and Internal Definition Contexts, |  |
| PrefabTop, 34                            | 85                                           |  |
| PRegexp, 8                               | Single-Flonum, 4                             |  |
| ${\tt Pretty-Print-Style-Table}, 9$      | Single-Flonum-Complex, 4                     |  |
| private, 74                              | Single-Flonum-Nan, 5                         |  |
| Procedure, 28                            | Single-Flonum-Negative-Zero, 5               |  |
| Promise, 19                              | Single-Flonum-Positive-Zero, 5               |  |
| Prompt-Tagof, 22                         | Single-Flonum-Zero, 5                        |  |
| Prompt-TagTop, 22                        | Singleton Types, 10                          |  |
| provide:,49                              | Special Form Reference, 38                   |  |
| Pseudo-Random-Generator, 9               | Special forms, 69                            |  |
| public, 74                               | Special forms, 78                            |  |
| pubment, 74                              | Special-Comment, 9                           |  |
| Read-Table, 9                            | SSL-Client-Context, 63                       |  |

| ggt g (2                                                   | T 111.'4. 70                  |
|------------------------------------------------------------|-------------------------------|
| SSL-Context, 63                                            | Typed Units, 78               |
| SSL-Listener, 63                                           | typed-scheme, 105             |
| SSL-Protocol, 63                                           | typed/db, 67                  |
| SSL-Server-Context, 63                                     | typed/db/base, 67             |
| SSL-Verify-Source, 63                                      | typed/db/sqlite3,67           |
| String, 8                                                  | typed/file/gif, 57            |
| Struct, 31                                                 | typed/file/md5,58             |
| struct, 46                                                 | typed/file/sha1,58            |
| struct, 53                                                 | typed/file/tar,58             |
| Struct-Property, 35                                        | typed/framework, 58           |
| Struct-Type, 31                                            | typed/images/compile-time, 68 |
| Struct-Type-Property, 9                                    | typed/images/icons, 68        |
| Struct-TypeTop, 32                                         | typed/images/logos, 68        |
| struct:, 101                                               | typed/json, 58                |
| Structural Matching and Other Unit Forms,                  | typed/mred/mred, 58           |
| 85                                                         | typed/net/base64,58           |
| Structure Definitions, 46                                  | typed/net/cgi, 59             |
| Subprocess, 9                                              | typed/net/cookie, 59          |
| Symbol, 8                                                  | typed/net/cookies, 59         |
| Syntax, 21                                                 | typed/net/cookies/common, 59  |
| Syntax Objects, 21                                         | typed/net/cookies/server, 59  |
| Syntax-E, 21                                               | typed/net/dns, 60             |
| syntax-local-typed-context?, 90                            | typed/net/ftp, 60             |
| Syntaxof, 21                                               | typed/net/gifwrite, 60        |
| Tagged Signatures, 85                                      | typed/net/git-checkout, 60    |
| TCP-Listener, 9                                            | typed/net/head, 60            |
| The Typed Racket Reference, 1                              | typed/net/http-client, 60     |
| Thread, 9                                                  | typed/net/imap, 61            |
| Thread-Cellof, 20                                          | typed/net/mime, 61            |
| Thread-CellTop, 20                                         | typed/net/nntp, 61            |
| Thread-Group, 9                                            | typed/net/pop3,61             |
| Time, 66                                                   | typed/net/qp, 61              |
| Top, 28                                                    | typed/net/sendmail, 61        |
| True, 8                                                    | typed/net/sendurl, 61         |
| Tuple, 104                                                 | typed/net/smtp, 61            |
| Type Annotation and Instantiation, 49                      | typed/net/uri-codec, 62       |
| Type Reference, 2                                          | typed/net/url, 62             |
| typecheck-fail, 87                                         | typed/net/url-connect, 62     |
| Typed Classes, 69                                          | typed/net/url-structs, 62     |
| Typed Chasses, 69  Typed Racket Syntax Without Type Check- | typed/openssl, 63             |
| ing, 93                                                    | -                             |
| Typed Regions, 94                                          | typed/openssl/md5,63          |
| Types regions, 71                                          | typed/openssl/sha1,64         |

```
typed/pict, 67
                                        unit-from-context, 81
typed/racket, 1
                                        UnitTop, 81
typed/racket/async-channel, 64
                                        Unsafe Typed Racket operations, 97
                                        unsafe-provide, 97
typed/racket/base, 1
typed/racket/base/no-check, 93
                                        unsafe-require/typed, 97
typed/racket/class, 69
                                        unsafe-require/typed/provide, 98
typed/racket/date, 64
                                        Untyped Utilities, 88
typed/racket/draw, 64
                                        URL, 62
typed/racket/extflonum, 64
                                        URL-Exception, 62
typed/racket/flonum, 64
                                        Utilities, 86
                                        Values, 30
typed/racket/gui, 65
typed/racket/gui/no-check, 65
                                        values, 104
                                        Variable-Reference, 8
typed/racket/no-check, 93
typed/racket/random, 65
                                        Vector, 13
typed/racket/sandbox, 65
                                        Vectorof, 13
typed/racket/snip, 65
                                        VectorTop, 15
typed/racket/system, 65
                                        Void. 8
typed/racket/unit, 78
                                        Weak-Boxof, 20
typed/racket/unsafe, 97
                                        Weak-BoxTop, 20
typed/rackunit, 66
                                        Weak-HashTable, 16
typed/rackunit/docs-complete, 65
                                        Weak-HashTableTop, 17
typed/rackunit/gui,66
                                        Will-Executor, 9
typed/rackunit/text-ui,66
                                        with-asserts, 86
typed/scheme, 105
                                        with-handlers, 55
typed/scheme/base, 105
                                        with-type, 94
typed/srfi/14,66
                                        Zero, 5
typed/srfi/19,66
                                        \lambda, 41
                                        \lambda:,99
typed/syntax/stx,66
typed/untyped-utils, 88
                                        \rightarrow, 37
typed/web-
                                        ∀, 37
 server/configuration/responders,
                                        \cap, 29
typed/web-server/http, 67
Types, 74
Types, 81
U, 29
UDP-Socket, 9
Un, 103
Undefined, 8
Union, 36
unit, 78
Unit, 81
```